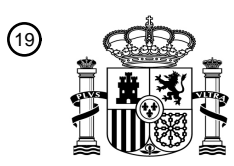

OFICINA ESPAÑOLA DE PATENTES Y MARCAS

ESPAÑA

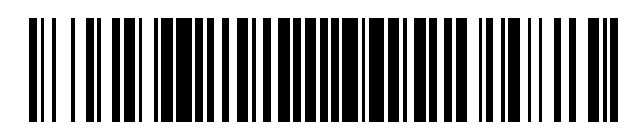

<sup>11</sup> **2 423 890** Número de publicación:

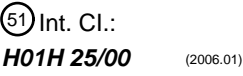

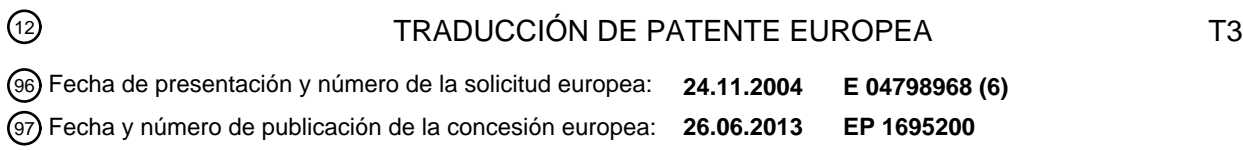

54 Título: **Pipeta electrónica y sistema de control con comunicación inalámbrica**

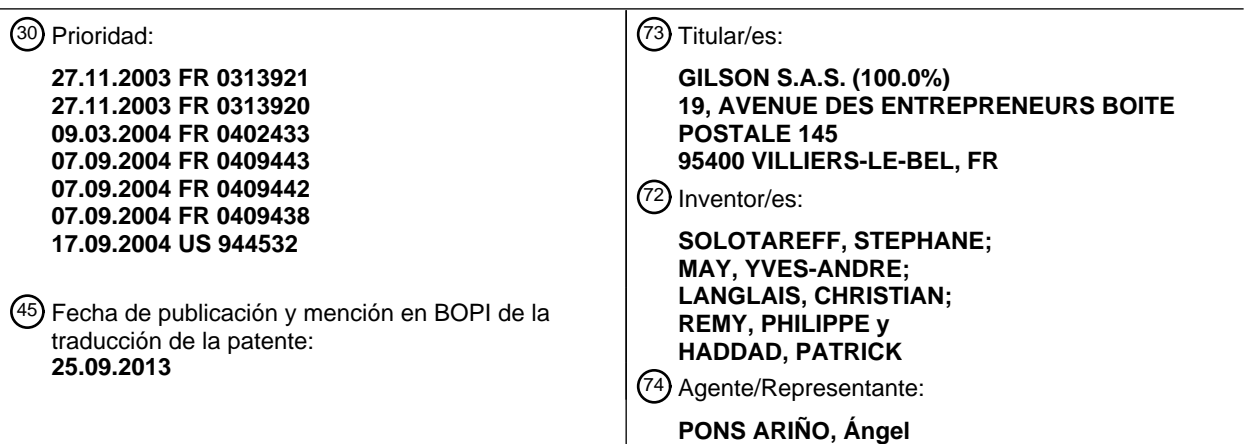

 $\mathbf{I}$ 

Aviso: En el plazo de nueve meses a contar desde la fecha de publicación en el Boletín europeo de patentes, de la mención de concesión de la patente europea, cualquier persona podrá oponerse ante la Oficina Europea de Patentes a la patente concedida. La oposición deberá formularse por escrito y estar motivada; sólo se considerará como formulada una vez que se haya realizado el pago de la tasa de oposición (art. 99.1 del Convenio sobre concesión de Patentes Europeas).

#### **DESCRIPCIÓN**

Pipeta electrónica y sistema de control con comunicación inalámbrica

#### Campo de la invención

La presente invención hace referencia, de forma general, a una pipeta para aspirar y dispensar volúmenes 5 ajustables de líquido. Más específicamente, la presente invención hace referencia a una pipeta electrónica programable que proporciona múltiples modos de operación.

#### Antecedentes de la invención

En la investigación farmacéutica, genómica, y proteómica, la investigación biológica, los laboratorios de desarrollo de fármacos, y otras aplicaciones de biotecnología, se utiliza una pipeta para líquidos para manipular muestras de 10 laboratorio en una variedad de procedimientos de laboratorio. Al utilizar una pipeta, se aspira un volumen de líquido al interior de dicha pipeta. Se puede entonces dispensar el volumen de líquido en uno o más volúmenes de dispensación. Un mecanismo de accionamiento del pistón controla la aspiración y la dispensación del líquido en volúmenes específicos transmitiendo movimiento a un conjunto del pistón. Son conocidas por los expertos en la

- materia las pipetas en las que el conjunto del pistón en el interior del cuerpo de la pipeta incluye una barra del pistón, 15 controlada por un motor o directamente por el usuario. El movimiento de la barra del pistón se controla mediante un empuje ejercido por el mecanismo de accionamiento del pistón. Sin embargo, puede ocurrir un desplazamiento angular de los componentes dentro del mecanismo de accionamiento del pistón con relación al conjunto del pistón. El desplazamiento causa, frecuentemente, un desplazamiento longitudinal pequeño pero medible del mecanismo de accionamiento del pistón, que a su vez genera una aspiración o dispensación imprecisa del volumen de líquido. Por
- 20 tanto, lo que se necesita, es una pipeta que elimine el desplazamiento longitudinal indeseado de los componentes del mecanismo de accionamiento del pistón.

Una pipeta puede operar en un modo manual, en donde el usuario controla de manualmente la velocidad y el volumen de aspiración o de dispensación del líquido utilizando un pulsador sensible a la presión. De manera alternativa, una pipeta puede operar en un modo electrónico en donde un motor controla la aspiración y/o 25 dispensación del líquido. Utilizando una interfaz de usuario, el propio usuario puede seleccionar varios parámetros

- que incluyen velocidad, volumen, una serie de aspiraciones, una serie de dispensaciones, etc. La interfaz de usuario puede incluir un teclado numérico que permite al usuario introducir, por ejemplo, el volumen. Una pipeta generalmente es pequeña y de peso ligero, debido a que se desea un dispositivo fácilmente portátil que se ajuste cómodamente a la mano del usuario que se pueda utilizar reiteradamente con una sola mano. Como resultado, el
- 30 visualizador y los controles operacionales deben ser pequeños haciéndolos de manera general incómodos de utilizar. Por ejemplo, algunas pipetas pueden tener un pequeño teclado numérico, mientras que la entrada de datos para otras pipetas puede realizarse a través de un grupo de botones, como por ejemplo botones de flechas hacia arriba y hacia abajo para aumentar o reducir un parámetro. Sin embargo, el teclado numérico es difícil de utilizar debido a que cada botón numérico es pequeño y difícil de seleccionar, particularmente cuando un usuario utiliza
- 35 guantes. También, el uso de los botones de teclado requiere, de manera general, el uso de ambas manos. Una mano para sostener el dispositivo y la otra mano para seleccionar de forma precisa el botón numérico adecuado. Adicionalmente, el usuario puede necesitar dispensar de forma sucesiva volúmenes ampliamente diferentes. Los botones de flechas hacia arriba y hacia abajo requieren una gran serie de movimientos para alcanzar, por ejemplo, una cantidad de volumen ampliamente diferente. Sin embargo, lo que se necesita es una pipeta que tenga una
- 40 interfaz de entrada que simplifique la selección de parámetros operativos para el dispositivo, y que reduzca el tiempo requerido para cambiar las configuraciones dentro del dispositivo. Adicionalmente, se necesita una interfaz de entrada con la que se pueda operar utilizando una sola mano.

Las pipetas electrónicas se controlan normalmente mediante microprocesadores pequeños situados dentro de la carcasa de la pipeta. Ya que las pipetas electrónicas se han vuelto más sofisticadas, se pueden proporcionar modos 45 de operación adicionales y más complejos. Por ejemplo, una pipeta electrónica se puede configurar para aspirar un volumen de líquido y dispensar el volumen en ciclos de dispensaciones sucesivos. Adicionalmente, se puede configurar una pipeta electrónica para aspirar y dispensar repetidamente un volumen de líquido, mezclando por lo tanto el líquido antes de la dispensación final del mismo. Para añadir complejidad adicional, se puede proporcionar una secuencia de modos para ejecutar de forma sucesiva. Sin embargo, nuevamente, el visualizador y los controles 50 operacionales son pequeños e incómodos de utilizar, haciendo más difícil "programar" la pipeta electrónica para que

- realice una secuencia de operaciones compleja. Por tanto, lo que se necesita es una pipeta que pueda interconectarse con un dispositivo informático externo. Lo que se necesita adicionalmente es una aplicación que se pueda ejecutar en el dispositivo informático externo para proporcionar una interfaz fácil de utilizar al usuario, y proporcionar instrucciones a la pipeta para su operación en un modo "programado".
- 55 El documento WO-A-98/10265 describe una pipeta para administrar un volumen de fluido predeterminado. La pipeta incluye un mecanismo de ajuste de administración de volumen y un conjunto de monitorización para producir una señal de monitorización relacionada con el movimiento giratorio de una parte de dicho mecanismo de ajuste de

administración de volumen en relación a dicha pipeta. La pipeta también incluye un conjunto de componentes electrónicos para calcular y visualizar una configuración para administrar un volumen de fluido en base a dicha señal de monitorización. La pipeta incluye adicionalmente, un conjunto de microconmutador para detectar el movimiento rotativo relativo entre dicha pipeta y dicha parte de dicho mecanismo de ajuste de dispensación de volumen y para 5 proporcionar una señal de microconmutador a dicho conjunto de componentes electrónicos.

El documento EP 0 999 432 A2 revela un método para operar un sistema electrónico de medición con un dispositivo de medición electrónico manual que incluye un dispositivo eléctrico, al menos un dispositivo de desplazamiento tal como un pistón que se puede accionar mediante el controlador, un control electrónico controlado por programa, al menos una memoria de lecto-escritura no volátil, una fuente de tensión eléctrica y una interfaz de datos conectada al 10 control electrónico, con un ordenador y un dispositivo de transferencia de datos. El dispositivo de transferencia de datos incluye una interfaz de datos, para conectar la interfaz de datos del dispositivo de medición al ordenador, de tal manera que los parámetros específicos para el tipo de aparato, el aparato, los parámetros de usuario, las rutinas para llevar a cabo los procedimientos operativos, el programa y al menos una parte de la programación se puedan escribir y leer desde la memoria de lecto-escritura, y leer desde el dispositivo de medición manual que se puede 15 controlar en remoto.

#### Resumen de la invención

De acuerdo con un primer aspecto de la presente invención, se proporciona el dispositivo de la reivindicación 1.

De acuerdo con un segundo aspecto de la presente invención, se proporciona el sistema de la reivindicación 3.

La siguiente descripción detallada de los modos de realización preferentes, hace referencia a un método para utilizar 20 una interfaz de usuario presentada en un visualizador de un dispositivo. El método incluye, pero no se limita a, desplazarse entre una pluralidad de elementos transmitiendo movimiento de rotación a un disco montado en un primer plano de un dispositivo, donde la pluralidad de elementos se presenta en un visualizador del dispositivo, y seleccionar un elemento de la pluralidad de elementos transmitiendo movimiento de traslación al disco en el primer plano. El método puede incluir adicionalmente modificar el elemento transmitiendo movimiento de rotación al disco 25 en el primer plano, y configurar el elemento modificado transmitiendo movimiento de traslación al disco en el primer plano.

La siguiente descripción detallada también hace referencia a un método para responder a las entradas de un usuario realizadas en una interfaz de usuario que se presenta en un visualizador de un dispositivo. El método incluye, pero no se limita a, recibir una primera señal que indica el movimiento entre una pluralidad de elementos en donde se 30 genera la primera señal al impartir movimiento de rotación a un disco montado en un primer plano de un dispositivo, la pluralidad de elementos se presenta en un visualizador del dispositivo, y recibir una segunda señal que indica la selección de un elemento desde la pluralidad de elementos en donde se genera la segunda señal al impartir movimiento de traslación al disco en el primer plano. El método puede incluir adicionalmente recibir una tercera señal que indica la modificación del elemento, en donde se genera la tercera señal al impartir movimiento de 35 rotación al disco en el primer plano, y recibir una cuarta señal que indica que el elemento modificado se debe fijar en el dispositivo en donde se genera la cuarta señal al impartir movimiento de traslación al disco en el primer plano.

La siguiente descripción detallada hace referencia adicionalmente a un dispositivo para utilizar una interfaz de usuario presentada en un visualizador del dispositivo. El dispositivo incluye, pero no se limita a, un eje, un disco, un codificador, un detector de movimiento, un visualizador, y un microprocesador. El disco se monta en el eje en una

- 40 forma que permite la rotación del disco alrededor del eje en un plano del dispositivo, donde el disco se puede trasladar en el plano del dispositivo. El codificador se configura para generar una primera señal eléctrica que indica una primera rotación del disco alrededor del eje, la primera rotación en el plano del dispositivo. El detector de movimiento se configura para generar una segunda señal eléctrica que indica una primera translación del disco en el plano del dispositivo. El microprocesador se acopla al visualizador, y se configura para recibir la primera señal
- 45 eléctrica, en donde la primera rotación del disco indica movimiento entre una pluralidad de elementos que se presenta en el visualizador, y para recibir la segunda señal eléctrica, en donde la primera translación del disco indica la selección de un elemento de la pluralidad de elementos presentada en el visualizador.

La siguiente descripción detallada hace referencia adicionalmente a un dispositivo para aspirar y para dispensar líquido. El dispositivo incluye, pero no se limita a, una rueda selectora, un visualizador, un tubo de muestreo, y un 50 microprocesador. La rueda selectora incluye, pero no se limita a, un eje, un disco, un codificador, y un detector de movimiento. El disco se monta en el eje de forma que permite la rotación del disco alrededor del eje en un plano del dispositivo, donde el disco se puede trasladar en el plano del dispositivo. El codificador se configura para generar

una primera señal eléctrica que indica la rotación del disco alrededor del eje, donde la rotación se produce en el plano del dispositivo. El detector de movimiento se configura para generar una segunda señal eléctrica que indica 55 translación del disco en el plano del dispositivo. El tubo de muestreo tiene un conjunto para retener un líquido. El microprocesador se acopla al visualizador y se configura para regular el líquido en el tubo de muestreo, para recibir la primera señal eléctrica, en donde la rotación del disco indica movimiento entre una pluralidad de elementos

presentada en el visualizador, y para recibir la segunda señal eléctrica, en donde la translación del disco indica la selección de un elemento de la pluralidad de elementos presentada en el visualizador.

La siguiente descripción detallada también hace referencia, adicionalmente, con un dispositivo para aspirar y para dispensar líquido. El dispositivo incluye, pero no se limita a, un tubo de muestreo, un conjunto del pistón, y un

- 5 mecanismo de accionamiento del pistón. El conjunto del pistón se monta en el tubo de muestreo, e incluye, pero no se limita a, una barra del pistón que se acopla dentro del tubo de muestreo. El mecanismo de accionamiento del pistón incluye, pero no se limita a, una barra de control que tiene una superficie que entra en contacto con el conjunto del pistón. El mecanismo de accionamiento del pistón se configura para desplazar la barra del pistón del conjunto del pistón dentro del tubo de muestreo, causando de esta manera la regulación de un líquido en el tubo de
- 10 muestreo. La superficie de la barra de control no es una superficie plana.

Otras características y ventajas principales de la invención serán evidentes para aquellos expertos en el arte, después de la revisión de los siguientes dibujos, la descripción detallada, y las reivindicaciones adjuntas.

Breve descripción de los dibujos

Los modos de realización preferentes se describirán en adelante en referencia a los dibujos adjuntos, en donde los 15 numerales similares indicarán elementos similares.

La Figura 1 es una vista en perspectiva de una pipeta electrónica de acuerdo con un ejemplo de un modo de realización.

La Figura 2 es una primera vista en despiece de la pipeta electrónica de la Figura 1.

La Figura 3 es una segunda vista en despiece de la pipeta electrónica de la Figura 1.

20 La Figura 4 es una vista de un corte transversal de la pipeta electrónica de la Figura 1.

La Figura 5 es una primera vista de un corte transversal de un mecanismo de accionamiento del pistón de la pipeta electrónica, de acuerdo con un ejemplo de realización.

La Figura 6 es una vista de un corte transversal del mecanismo de accionamiento del pistón, un conjunto del pistón, un tubo de muestreo, y un mecanismo eyector de la boquilla externa de la pipeta electrónica de acuerdo con un 25 ejemplo de modo de realización.

La Figura 7 es una segunda vista de sección transversal del mecanismo de accionamiento del pistón de la pipeta electrónica de acuerdo con un ejemplo de modo de realización.

La Figura 8 es una primera vista de sección transversal del mecanismo de accionamiento del pistón en contacto con el conjunto del pistón de acuerdo con un ejemplo de modo de realización.

30 La Figura 9 es una segunda vista de sección transversal del mecanismo de accionamiento del pistón en contacto con el conjunto del pistón de acuerdo con un ejemplo de modo de realización.

La Figura 10 es una primera vista en perspectiva de los controles de usuario de la pipeta electrónica de acuerdo con un ejemplo de modo de realización.

La Figura 11 es una vista en explosión de una rueda selectora de los controles de usuario de la pipeta electrónica de 35 acuerdo con un ejemplo de modo de realización.

La Figura 12 es una vista de la rueda selectora de la interfaz de usuario de la pipeta electrónica de acuerdo con un ejemplo de modo de realización.

La Figura 13 es un diagrama de señales utilizadas en operación de la rueda selectora de la Figura 11 de acuerdo con un ejemplo de modo de realización.

40 La Figura 14 es una primera tabla de señales que resulta de una rotación positiva de la rueda selectora de la Figura 11 de acuerdo con un ejemplo de modo de realización.

La Figura 15 es una segunda tabla de señales que resulta de una rotación negativa de la rueda selectora de la Figura 11 de acuerdo con un ejemplo de modo de realización.

La Figura 16 es una segunda vista en perspectiva de los controles de usuario de la pipeta electrónica de acuerdo con un ejemplo de modo de realización.

La Figura 17 es una vista superior de los controles de usuario de la pipeta electrónica de la Figura 16 de acuerdo con un ejemplo de modo de realización.

5 La Figura 18 es un diagrama de un sistema que utiliza la pipeta electrónica de la Figura 1 de acuerdo con realizaciones alternativas de ejemplo.

La Figura 19 es un diagrama de un dispositivo informático capaz de comunicarse con la pipeta electrónica de acuerdo con un ejemplo de modo de realización.

La Figura 20 es un diagrama de bloques de una pluralidad de elementos de menú y una secuencia de 10 visualizaciones que se pueden presentar en el visualizador de la pipeta electrónica de acuerdo con un ejemplo de modo de realización.

Descripción detallada de los modos de realización preferentes

En referencia al ejemplo de realización de la Figura 1, una pipeta electrónica 30 puede incluir uno o más tubos de muestreo 36 que aloja diversas cantidades de líquido. La pipeta electrónica 30 se puede controlar para aspirar y 15 dispensar de forma automática una sucesión de volúmenes líquidos en uno o más tubos de muestreo 36. La pipeta electrónica 30 incluye una serie de componentes y subsistemas que juntos proporcionan diversos modos operacionales para aspirar y dispensar líquidos en volúmenes precisos. Los componentes y subsistemas, mostrados en referencia al ejemplo de realización de las Figuras 2 y 3, pueden incluir, pero no se limitan a, una carcasa del cuerpo 32, un mecanismo de accionamiento del pistón 34, un conjunto del pistón 35, el tubo de muestreo 36, un 20 subsistema de energía eléctrica interno 38, un mecanismo eyector de la boquilla externa 40, un mecanismo eyector de la boquilla interna 42, y una placa electrónica de control 44. Algunos de estos componentes y subsistemas son conocidos por los expertos en el arte, y por lo tanto, no se discutirán en un detalle significativo en la presente

patente. El subsistema de energía eléctrica interno 38 puede comprender una batería 120, un conector 122, y una carcasa de batería 124. La carcasa de batería 124 sostiene la batería 120, y se acopla en la carcasa del cuerpo 32. 25 La batería puede proporcionar energía eléctrica, por ejemplo, al mecanismo de accionamiento del pistón 34 y/o la placa electrónica de control 44. El conector 122 proporciona la conexión eléctrica a la placa electrónica de control 44.

La carcasa del cuerpo 32 proporciona una cubierta externa cómoda para un usuario que sostenga la pipeta 30, y protege los componentes de la pipeta 30. La carcasa del cuerpo 32 incluye, pero no se limita a, una carcasa 30 delantera 50, una carcasa posterior 52, un apoyo para el dedo 54, una guía para la conexión de la carcasa 56, una cubierta del visualizador 58, y una cubierta de personalización 60. La carcasa delantera 50 se acopla con la carcasa posterior 52 para incluir el mecanismo de accionamiento del pistón 34, el conjunto del pistón 35, el mecanismo eyector de la boquilla interna 42, y la placa electrónica de control 44. El apoyo para el dedo 54 proporciona un punto de apoyo, por ejemplo, para que el dedo índice del usuario se apoye mientras sostiene el cuerpo de la pipeta 30 en

- 35 la palma de la mano, a la vez que se utilizan los controles de usuario de la pipeta 3 con el pulgar de la misma mano. La pipeta 30 permite la operación, ya sea con la mano izquierda o bien con la mano derecha del usuario. Uno o más tornillos 55, u otros dispositivos de fijación, permiten montar el apoyo para el dedo 54 en una porción superior 62 de la carcasa posterior 52. Como se utiliza en esta descripción, el término "montar" incluye una unión articulada, unir, conectar, asociar, insertar, colgar, sostener, fijar, acoplar, sujetar, atar, pegar, asegurar, sujetar con pernos,
- 40 atornillar, remachar, estañar, soldar, y otros términos similares. La porción superior 62 de la carcasa posterior 52 puede inclinarse en posición alejada del usuario que se encuentre mirando a la cubierta del visualizador 58 y que sostenga la pipeta 30 en posición vertical a lo largo de un eje longitudinal A-A representado en la Figura 4. La inclinación en posición alejada del usuario, proporciona un ajuste más cómodo de la pipeta 30 a la mano del usuario, y un ángulo de observación mejorado con respecto a la cubierta del visualizador 58.
- 45 El apoyo para el dedo 54 se puede montar de forma deslizable a la carcasa posterior 52, lo que permite al usuario posicionar cómodamente el apoyo para el dedo 54 en base al tamaño de la mano del usuario. La guía para la conexión de la carcasa 56 se desliza sobre un extremo 51 de la carcasa delantera 50 y un extremo 53 de la carcasa posterior 52, para montar la carcasa delantera 50 en la carcasa posterior 52. Uno o más tornillos 57 pueden permitir montar, de forma extraíble, la guía para la conexión de la carcasa 56 a la carcasa delantera 50 y/o la carcasa
- 50 posterior 52, para permitir el montaje y desmontaje de la pipeta 30. La cubierta del visualizador 58 se puede conformar de plástico, vidrio, u otro material transparente adecuado que proteja un visualizador 170 de la placa electrónica de control 44. La cubierta de personalización 60 se puede conformar de plástico, vidrio, u otro material transparente adecuado que proteja una lámina de personalización 64, utilizada para permitir una rápida identificación de la pipeta 30.

El mecanismo de accionamiento del pistón 34 causa la aspiración y dispensación de un volumen de líquido específico a través del tubo de muestreo 36, al desplazar una barra del pistón 94 dentro del conjunto del pistón 35, a lo largo del eje longitudinal A-A dentro del tubo de muestreo 36. El desplazamiento del pistón produce, a su vez, un desplazamiento de aire que aspira o dispensa el líquido en o fuera del tubo de muestreo 36. El mecanismo de

- 5 accionamiento del pistón se puede controlar manualmente por un usuario, por ejemplo, presionando un pulsador o se puede controlar utilizando un motor. En referencia al ejemplo de realización de las Figuras 2-5, el mecanismo de accionamiento del pistón 34 puede incluir, pero no se limita a, un actuador 70, una barra de control 72, una punta de la barra de control 74, un soporte de la barra de control 76, una carcasa 78, y un pulsador de acoplamiento de tubo de muestreo 80. El mecanismo de accionamiento del pistón 34 se puede montar de manera extraíble dentro de la
- 10 carcasa del cuerpo 32 de la pipeta 30, de tal manera que la barra de control 72 se extienda a lo largo del eje longitudinal A-A. En un ejemplo de modo de realización, el pulsador de fijación del tubo de muestreo 80 se puede montar en la carcasa del cuerpo 32.
- El actuador 70 puede ser un motor controlado con energía eléctrica para desplazar la barra de control 72 bajo el control de un microprocesador (no mostrado), montado en la placa electrónica de control 44. Se puede implementar 15 el actuador 70 utilizando una variedad de dispositivos electromecánicos que son conocidos por los expertos en el arte. El actuador 70 desplaza de forma precisa la barra de control 72 hacia la parte superior y hacia la parte inferior del eje longitudinal A-A, para aspirar o dispensar líquido en o fuera del tubo de muestreo 36. El actuador 70 interactúa con el microprocesador de la placa electrónica de control 44, de la cual el actuador 70 recibe señales eléctricas para controlar el desplazamiento de la barra de control 72. La placa electrónica de control 44 puede incluir
- 20 uno o más conectores o interfaces para comunicarse con el actuador 70. La punta de la barra de control 74 se monta en un extremo de la barra de control 72, opuesto al actuador 70. Por ejemplo, la punta de la barra de control 74 se puede atornillar sobre o en la barra de control 72. El soporte de la barra de control 76 mantiene el desplazamiento de la barra de control 72 a lo largo del eje longitudinal A-A. La carcasa 78 se monta en el soporte de la barra de control 76, e incluye la porción de la barra de control 72 y la punta de la barra de control 74 que se 25 extiende más allá del soporte de la barra de control 76. Por lo tanto, por ejemplo, la carcasa 78 puede formar un enchufe.
- El pulsador de acoplamiento de tubo 80 se extiende desde un extremo de la carcasa 78 opuesto al soporte de la barra de control 76. El pulsador de acoplamiento de tubo 80 incluye una superficie exterior 82 que puede estar roscada. Una tuerca de fijación del tubo 84 puede incluir una superficie interior que se acopla sobre el pulsador de 30 acoplamiento de tubo 80, conectando de forma extraíble, de este modo, el tubo de muestreo 36 a la carcasa del cuerpo 32 de la pipeta 30, tal como se muestra en referencia a las Figuras 1 y 3. La superficie interior de la tuerca de fijación del tubo 84, también puede estar roscada para acoplarse con la superficie exterior 82 del pulsador de acoplamiento de tubo 80.
- En referencia al ejemplo de realización de la Figura 3, el conjunto del pistón 35 incluye, pero no se limita a, una 35 placa de contacto del pistón 90, una cabeza del pistón 92, la barra del pistón 94, una carcasa del pistón 96, un resorte de recuperación del pistón 98, y una guía de resorte 100. La placa de contacto del pistón 90 se puede conformar por material metálico o plástico. En un ejemplo de modo de realización, la placa de contacto del pistón 90 se conforma por material metálico. La cabeza del pistón 92 puede ser un disco circular conformado por material metálico o plástico. La cabeza del pistón 92 tiene una primera cara 91 y una segunda cara 93 que se enfrentan en 40 una dirección opuesta a la primera cara 91. La placa de contacto del pistón 90 se monta en la primera cara 91 de la cabeza del pistón 92, tal como se muestra en referencia a las Figuras 2 y 3. La barra del pistón 94 se monta en la segunda cara 93 de la cabeza del pistón 92 y se extiende en una dirección generalmente perpendicular desde la segunda cara 93 de la cabeza del pistón 92, en una dirección opuesta a la primera cara 91. La barra del pistón 94 tiene una forma generalmente cilíndrica. La barra del pistón 94 se puede conformar por material metálico o plástico. 45 En un ejemplo de modo de realización, la barra del pistón 94 se conforma por material metálico.

La carcasa del pistón 96 se monta en la segunda cara 93 de la cabeza del pistón 92, y se extiende en una dirección generalmente perpendicular desde la segunda cara 93 de la cabeza del pistón 92, e incluye la barra del pistón 94. La carcasa del pistón 96 se puede conformar por material metálico o plástico. En un ejemplo de modo de realización, la carcasa del pistón 96 se conforma por material plástico. La carcasa del pistón 96 tiene una forma generalmente

- 50 cilíndrica y puede incluir una o más secciones cónicas, tal como se muestra en referencia a la Figura 3. El resorte de recuperación del pistón 98 se monta en la carcasa del pistón 96 adyacente a la segunda cara 93 de la cabeza del pistón 92, y se extiende de manera general perpendicular a la segunda cara 93 de la cabeza del pistón 92 a lo largo del eje longitudinal A-A. En un ejemplo de modo de realización, el resorte de recuperación del pistón 98 se desliza sobre la carcasa del pistón 96 y se mantiene en su lugar mediante fuerzas de fricción entre el resorte de
- 55 recuperación del pistón 98 y una sección de la carcasa del pistón 96, adyacente a la segunda cara 93 de la cabeza del pistón 92.

La guía de resorte 100 puede incluir un cuerpo cilíndrico hueco 102, un reborde 104, y un anillo de guía 106. El reborde 104 se monta en un extremo del cuerpo cilíndrico hueco 102, y se extiende desde el cuerpo cilíndrico hueco 102 en una dirección generalmente perpendicular alejándose del centro del cuerpo cilíndrico hueco 102. El anillo de 60 guía 106 se monta en el reborde 104, opuesto al cuerpo cilíndrico hueco 102. El anillo de guía 106 tiene una

circunferencia interna más pequeña que el cuerpo cilíndrico hueco 102. La carcasa del pistón 96 y el resorte de recuperación del pistón 98 se acoplan dentro del cuerpo cilíndrico hueco 102, tal como se muestra en referencia al ejemplo de realización de la Figura 3. Al ensamblar la pipeta 30, el cuerpo cilíndrico hueco 102 de la guía de resorte 100 se desliza sobre la carcasa del pistón 96 y el resorte de recuperación del pistón 98, hasta que el resorte de

5 recuperación del pistón 98 presione contra el anillo de guía 106 de la guía de resorte 100, tal como se muestra en referencia a la Figura 2. El conjunto del pistón 35 se desliza en la carcasa 78 del mecanismo de accionamiento del pistón, tal como se muestra en referencia a la Figura 5.

Como se muestra en referencia al ejemplo de realización de la Figura 3, el tubo de muestreo 36 incluye, pero no se limita a, un tubo superior 110, un tubo inferior 112, y una junta tórica 114. El tubo inferior 112 se monta en el tubo 10 superior 110. Por ejemplo, el tubo inferior 112 puede incluir un extremo roscado 116 que se atornilla a una superficie complementaria roscada del tubo superior 110. El tubo superior 110 y el tubo inferior 112 pueden incluir una o más secciones cónicas. La junta tórica 114 se posiciona en un corte inferior 118, ubicado entre el tubo superior 110 y el tubo inferior 112. La junta tórica 114 proporciona una conexión estanca al agua, entre la barra del pistón 94 y el tubo inferior 112. Un extremo 119 del tubo superior 110 se puede acoplar contra el reborde 104 de la guía de resorte 100.

- 15 El anillo de guía 106 de la guía de resorte 100 se puede acoplar en el interior de la abertura del tubo superior 110, conformada en el extremo 119. La tuerca de fijación del tubo 84 se desliza sobre el tubo de muestreo 36 que presiona contra el conjunto del pistón 35, inmovilizando de esta manera el tubo de muestreo 36 en relación a la carcasa del cuerpo 32 y el mecanismo de accionamiento del pistón 34, tal como se muestra en referencia a la Figura 6.
- 20 En referencia al ejemplo de realización de la Figura 6, se muestra una sección transversal del mecanismo de accionamiento del pistón 34, el conjunto del pistón 35, el tubo de muestreo 36, y el mecanismo eyector de la boquilla externa 40, montado para la aspiración y dispensación de líquido por parte del usuario. La punta de la barra de control 74 entra en contacto con la placa de contacto del pistón 90 del conjunto del pistón 35 dentro de la carcasa 78 del mecanismo de accionamiento del pistón 34. Al dispensar líquido, el mecanismo de accionamiento del pistón 34,
- 25 a través del desplazamiento de la punta de la barra de control 74 a lo largo del eje longitudinal A-A, empuja el conjunto del pistón 35 alejándolo del mecanismo de accionamiento del pistón 34, en el punto donde la punta de la barra de control 74 hace contacto con la placa de contacto del pistón 90. El resorte de recuperación del pistón 98 se comprime contra la guía de resorte 100, que se mantiene en su lugar mediante la tuerca de fijación del tubo 84. Al aspirar el líquido, el mecanismo de accionamiento del pistón 34 desplaza la punta de la barra de control 74 hacia el
- 30 mecanismo de accionamiento del pistón 34. A pesar de este desplazamiento, la placa de contacto del pistón 90 permanece en contacto con la punta de la barra de control 74, como resultado de la fuerza compresiva del resorte de recuperación del pistón 98.
- En referencia al ejemplo de realización de la Figura 7, la punta de la barra de control 74 presenta una superficie de contacto 75, la cual hace contacto con la placa de contacto del pistón 90. Puede generarse un desplazamiento 35 angular en función del lugar en el que la superficie de contacto 75 de la punta de la barra de control 74 hace contacto con la placa de contacto del pistón 90. En referencia a la Figura 7, se muestra la alineación ideal del mecanismo de accionamiento del pistón 34. En referencia a las Figuras 8 y 9, se muestra un ejemplo de mala alineación del mecanismo de accionamiento del pistón 34, que incluye un desplazamiento angular B y un desplazamiento angular C en relación a la alineación ideal a lo largo del eje longitudinal A-A. Si la superficie de 40 contacto 75 es plana, el desplazamiento angular puede afectar al pistón de la pipeta 30 cambiando la distancia a lo largo del eje longitudinal A-A que recorre la barra de control 72 antes de hacer contacto con la placa de contacto 90, y por lo tanto, se aspira o dispensa el volumen de líquido. Utilizando una superficie no plana para la superficie de contacto 75 de la punta de la barra de control 74, se mantiene la distancia correcta a lo largo del eje longitudinal A-A, reduciendo de este modo la falta de precisión en el procesamiento de aspiración o dispensación en la pipeta. En un 45 ejemplo de modo de realización, la superficie no plana forma parte de la esfera cuyo radio es igual a la distancia máxima entre el punto de contacto ideal a lo largo del eje longitudinal A-A, y el punto de contacto esperado máximo que puede resultar del desplazamiento angular de la barra de control 72. Como resultado, el mecanismo de accionamiento del pistón 34 de la pipeta 30 elimina virtualmente el desplazamiento longitudinal indeseado de la
- 50 El mecanismo eyector de la boquilla externa 40 y el mecanismo eyector de la boquilla interna 42 expulsan la boquilla 130 desde el extremo de aspiración y dispensación de la pipeta 30, evitando una posible contaminación de las muestras. El mecanismo eyector de la boquilla interna 42 incluye, pero no se limita a, un pulsador de eyección 140, un cilindro estacionario 142, un cilindro del pulsador 144, un cilindro del cuerpo 146, una barra 148, un resorte de eyección 150, y una abrazadera de montaje 152. El cilindro estacionario 142 se monta a la carcasa del cuerpo 32.

barra de control 72, aumentando la precisión en el volumen de líquido aspirado o dispensado.

- 55 La abrazadera de montaje 152 se monta a la carcasa del cuerpo 32 y/o al cilindro estacionario 142. El cilindro estacionario 142 y la abrazadera de montaje 152 permanecen fijos en la carcasa del cuerpo 32. El pulsador de eyección 140 se monta en el cilindro del pulsador 144. El pulsador de eyección 140 puede girar alrededor del eje longitudinal A-A, proporcionando de este modo una operación cómoda utilizando ya sea la mano izquierda o bien la derecha del usuario. El cilindro del pulsador 144 se monta de forma deslizable en el cilindro estacionario 142 para
- 60 permitir el movimiento del cilindro del pulsador 144, conjuntamente con la presión del pulsador de eyección 140 para retirar la boquilla 130. El cilindro del cuerpo 146 se monta en el cilindro del pulsador 144. La barra 148 se monta en

un extremo del cilindro del cuerpo 146, opuesto al cilindro del pulsador 144. El resorte de eyección 150 se monta en el cilindro del cuerpo 146 en un primer extremo 156, y en la abrazadera de montaje 152 en un segundo extremo 158. La presión del pulsador de eyección 140 impulsa la barra 148 hacia la boquilla 130. El resorte de eyección 150 causa que la barra 148 retorne en sentido opuesto cuando se libera el pulsador de eyección 140, desplazando, de 5 ese modo, de nuevo el pulsador de eyección 140 a la posición original. La barra 148 incluye una muesca 154 en un

primer extremo de la barra 148 opuesta al cilindro del cuerpo 146.

En referencia a la Figura 3, el mecanismo eyector de la boquilla externa 40 incluye, pero no se limita a, una aleta de eyección 156 y un pulsador de ajuste de la aleta de eyección 158. La aleta de eyección 156 tiene una forma curvada que sigue la forma externa del tubo de muestreo 36. La aleta de eyección 156 tiene un primer extremo 160 y un 10 segundo extremo 162. Una extensión 157 se extiende desde el primer extremo 160 de la aleta de eyección 156. La extensión 157 se monta en la muesca 154 de la barra 148, fijando, de este modo, el mecanismo eyector de la boquilla externa 40 al mecanismo eyector de la boquilla interna 42. El segundo extremo 162 comprende un cilindro cerrado que se desliza sobre el tubo de muestreo 36. Como resultado, la presión del pulsador de eyección 140 causa el movimiento de la aleta de eyección 156, a lo largo del tubo de muestreo 36, que expulsa la boquilla 130 15 desde el tubo de muestreo 36 con el segundo extremo 162. La rotación del pulsador de ajuste de eyección 158,

- montado en la aleta de eyección 156 cerca del primer extremo 160, causa que el segundo extremo 162 de la aleta de eyección 156 se desplace hacia arriba o hacia abajo del tubo de muestreo 36. El ajuste de la ubicación de la aleta de eyección 156 a lo largo del tubo de muestreo 36 permite que el mecanismo eyector de la boquilla externa 40 expulse boquillas de diferentes tamaños.
- 20 En referencia al ejemplo de realización de las Figuras 1, 2, 16, y 17, la placa electrónica de control 44 incluye, pero no se limita a, el visualizador 170, una rueda selectora 172, un botón de reducción de velocidad 174, un botón de aumento de velocidad 176, un botón de inversión 178, un botón de aspirado/dispensación 180, un botón de modo operacional izquierdo 182, un botón de modo operacional derecho 184, un interruptor de reinicio 186, un conector externo de suministro de energía eléctrica 188, y una interfaz de comunicaciones 190. La placa electrónica de 25 control 44 adicionalmente incluye un microprocesador y otros componentes electrónicos asociados (no mostrados),
- para controlar el desplazamiento de la barra de control 72 a través del actuador 70 del mecanismo de accionamiento del pistón 34.

El visualizador 170 presenta al usuario información en una interfaz de usuario y le permite definir las características operacionales de la pipeta. El visualizador 170 puede ser, pero no se limita a, un visualizador de transistor de 30 película fina (TFT), un visualizador de diodo de emisión de luz (LED), un visualizador de cristal líquido (LCD), un visualizador de tubo de rayos catódicos (CRT), etc. En referencia a las Figuras 16 y 17, se puede situar el interruptor de reinicio 186 sobre la parte superior de la carcasa del cuerpo 32 opuesta a la boquilla 130 para que sea fácilmente accesible al usuario, sin interrumpir la operación de la pipeta 30. El interruptor de reinicio 186 puede permitir que el usuario reinicie los componentes electrónicos de la pipeta 30 si el microprocesador ingresa en un 35 estado inestable. El conector externo de suministro de energía eléctrica 188 también se puede ubicar sobre la parte superior de la carcasa del cuerpo 32 opuesta a la boquilla 130 para un fácil acceso del usuario sin interrumpir la operación de la pipeta 30. El conector externo de suministro de energía eléctrica 188 puede suministrar la carga de la batería 120 y/o proporcionar la energía eléctrica para operación de, por ejemplo, el mecanismo de accionamiento del pistón 34 y la placa electrónica de control 44.

- 40 El botón de reducción de velocidad 174 reduce la velocidad de la aspiración y/o dispensación de líquido en o fuera del tubo de muestreo 36. En un ejemplo de modo de realización, el botón de reducción de velocidad 174 reduce una velocidad pre-establecida estableciéndola en un intervalo de uno a cinco. En un modo de realización alternativo, el botón de reducción de velocidad 174 directamente reduce un valor de velocidad. El botón de aumento de velocidad 176 aumenta la velocidad de la aspiración y/o dispensación de líquido en o fuera del tubo de muestreo 36. En un
- 45 ejemplo de modo de realización, el botón de aumento de velocidad 176 aumenta una velocidad pre-establecida fijándola en un intervalo de uno a cinco. En un modo de realización alternativo, el botón de aumento de velocidad 176 aumenta directamente el valor de velocidad.

Presionar el botón de inversión 178 causa que la operación del botón de aspirado/dispensación 180 se invierta de aspirar a dispensar o de dispensar a aspirar. En un ejemplo de modo de realización, el botón de inversión 178 se 50 habilita en solo ciertos modos operacionales soportados por la pipeta 30 o durante programas específicos, tal como defina el usuario. Presionar el botón de aspirado/dispensación 180 causa la aspiración, dispensación, y/o purga del líquido en el tubo de muestreo 36. En un ejemplo de modo de realización, presionar sucesivamente el botón de aspirado/dispensación 180 causa diferentes resultados dependiendo del modo operacional de la pipeta 30.

El botón de modo operacional izquierdo 182 y el botón de modo operacional derecho 184 se pueden ubicar en 55 cualquier lado de la pipeta 30 para proporcionar acceso cómodo al usuario utilizando ya sea la mano izquierda o derecha. El botón de modo operacional izquierdo 182 y el botón de modo operacional derecho 184 dan al usuario uno o más modos operacionales para utilizar la pipeta 30. El usuario selecciona el modo operacional deseado presionando sucesivamente ya sea el botón de modo operacional izquierdo 182 o el botón de modo operacional derecho 184 o ambos. Los modos operacionales de ejemplo pueden incluir, pero no se limitan a "auto", "auto +

mezcla", "manual", "repetitivo", y "programa". En el modo operacional "auto", por ejemplo, el usuario puede definir el volumen para la pipeta sin un límite para el número de aspiraciones y/o dispensaciones de líquido. En un ejemplo de modo de realización, presionando simultáneamente el botón de modo operacional izquierdo 182 y el botón de modo operacional derecho 184 se puede causar que el visualizador 170 presente un menú de elementos seleccionables.

- 5 Se muestran elementos de menú de ejemplo y una secuencia de visualización en la Figura 20. Los elementos de menú se pueden visualizar en un modo de solo lectura y en un modo de lectura y escritura en un ejemplo de modo de realización. El usuario puede navegar entre la pluralidad de elementos en los menús y seleccionar los elementos para modificar en el menú utilizando la rueda selectora 172. Adicionalmente, el usuario puede fijar los elementos a varios valores utilizando la rueda selectora 172.
- 10 En el modo operacional "auto + mezcla", por ejemplo, el usuario puede definir el volumen para la pipeta y el volumen de mezclado. En el modo operacional "manual", por ejemplo, el usuario puede utilizar la pipeta 30 como una pipeta sin utilizar del actuador 70 para controlar el volumen de aspiración/dispensación. El usuario puede aspirar o dispensar solo una parte del volumen de líquido definido permitiendo la aspiración o dispensación en una o más etapas. En el modo operacional "repetitivo", por ejemplo, el usuario puede definir un volumen para dispensación. En
- 15 una siguiente etapa, el usuario puede definir el número de volúmenes de dispensación. Por ejemplo, utilizar una pipeta de 100 mL, seleccionar un volumen de dispensación de 10 mL puede permitir hasta 10 dispensaciones sucesivas. El volumen específico total se aspira después de presionar una vez el botón de aspirado/dispensación 180, y presionar sucesivamente el botón de aspirado/dispensación 180 genera la dispensación del volumen seleccionado dividido por el número de volúmenes de dispensación seleccionados. Presionar posteriormente el
- 20 botón de aspirado/dispensación 180 genera una purga. Se puede introducir un nuevo ciclo después de presionar posteriormente el botón de aspirado/dispensación 180. En el modo operacional "programa", por ejemplo, el usuario puede definir un "programa" para su ejecución por parte del microprocesador. El programa se puede definir utilizando un dispositivo informático externo, y se puede recibir dicho programa en la pipeta 30 utilizando una interfaz de comunicaciones 190 descrita en referencia a las Figuras 16-18.
- 25 La rueda selectora 172 posibilita la navegación por el menú y la configuración de parámetros al proporcionar tres funciones: selección de parámetros, incremento de parámetros, y reducción de parámetros. El uso de la rueda selectora 172 minimiza el número de botones en la placa electrónica de control 44 de la pipeta 30 al reemplazar un botón de validación, un botón de incremento, y un botón de disminución. En referencia a las Figuras 10-12, la rueda selectora 172 incluye, pero no se limita a, un anillo de disco 198, un soporte de disco 200, un disco 202, un placa de
- 30 circuitos electrónicos 204, y un eje 206. El anillo de disco 198 se monta en el soporte de disco 200. El usuario gira el anillo de disco 198 que se extiende más allá de la carcasa delantera 50 de la carcasa del cuerpo 32. El anillo de disco 198 se puede conformar por un caucho de látex como un ejemplo de modo de realización. El soporte de disco 200 se monta en el disco 202. El disco 202 se monta en el eje 206 alrededor del cual gira el disco 202. El eje 206 se monta en la placa de circuitos electrónicos 204 en una dirección generalmente perpendicular desde una primera 35 cara de la placa de circuitos electrónicos 204.
- 

Se detectan y retransmiten el movimiento de traslación 210 y movimiento de rotación 212 de la rueda selectora 172 al microprocesador de la placa electrónica de control 44 a través de la placa de circuitos electrónicos 204. En el movimiento de traslación, como movimiento opuesto al de rotación, todos los puntos del cuerpo móvil tienen en cualquier momento la misma velocidad y dirección. En el movimiento de rotación, el cuerpo gira alrededor de un eje. 40 La rotación en un plano implica la rotación alrededor de un eje perpendicular al plano de rotación. Un codificador de movimiento óptico detecta y convierte la información del movimiento en una salida digital. Un codificador de cuadratura, de forma general, se puede componer de una fuente de luz, un disco codificado, y un detector de luz. El codificador modula un haz de luz, cuya intensidad se detecta por el detector de luz, que produce dos señales, A y B

- como se muestra en referencia a la Figura 13. La señal B es posterior respecto a la señal A en 90 grados. Un 45 codificador puede medir ya sea un movimiento de translación o un movimiento de rotación. Ambos tipos de señal perciben el movimiento mecánico y convierten la información (velocidad, posición, aceleración) en señales eléctricas que pueden utilizarse para monitorear el movimiento. Los codificadores más comunes son opto-mecánicos, en los que el movimiento de la unidad de codificación mecánica, tal como el mencionado disco codificado, interrumpe la ruta óptica entre la fuente de luz y el detector de luz. Por ejemplo, el disco codificado puede incluir una o más
- 50 ranuras en la superficie del disco. La fuente de luz puede ser un fotodiodo. El detector de luz puede ser un fotodetector.

Se puede montar el fotodetector en la placa de componentes electrónicos 204, detecta movimiento del disco de rotación 202 y transmite la información del movimiento de rotación a la placa de circuitos electrónicos 204. En un ejemplo de modo de realización, el fotodetector es un fotodetector infrarrojo. Como es conocido por los expertos en

- 55 el arte, se pueden integrar otros medios de detección a la rueda selectora 172 para asimismo detectar el movimiento de rotación del disco 202. El disco 202 y la placa de circuitos electrónicos 204 se pueden disponer de tal manera que la rotación 212 del disco 202 genere de forma simultánea la señal A y la señal B, por ejemplo como se ilustra en la Figura 13. Cada señal se puede componer de un ciclo de "dos" encendido -on- (1) y luego de un ciclo de "dos" apagado -off- (0). La Figura 14 muestra una tabla de valores secuenciales para cada señal dada una rotación
- 60 positiva de la rueda selectora 172. La Figura 15 muestra una tabla de valores secuenciales para cada señal dada una rotación negativa de la rueda selectora 172. Por lo tanto, dado un valor previo para cada señal A y B y un valor

actual para cada señal A y B, se puede determinar la dirección de rotación de la rueda selectora 172 a través de la comparación con las tablas de la Figura 14 y la Figura 15. Por lo tanto, un valor previo 1 de la señal A y un valor previo 1 de la señal B y un valor actual 0 de la señal A y un valor actual 1 de la señal B indican una rotación positiva de la rueda selectora 172. Por el contrario, un valor previo 1 de la señal A y un valor previo 1 de la señal B y un valor 5 actual 1 de la señal A y un valor actual 0 de la señal B indican una rotación negativa de la rueda selectora 172. Por lo tanto, la rueda selectora 172 puede incluir un codificador que utiliza la codificación de cuadratura.

Se puede montar un detector de movimiento en la placa de circuitos electrónicos 204 para detectar un movimiento de traslación 210 del disco 202 producido cuando el usuario presiona la rueda selectora 172. Por ejemplo, en un ejemplo de modo de realización, el detector de movimiento puede incluir un resorte 208 que se monta en el eje 206 y 10 causa que el disco 202 regrese a su posición original después que el usuario libere la rueda selectora 172. El movimiento del resorte 208 puede crear un "pulso" que se detecta en la placa de circuitos electrónicos 204. Como es conocido por los expertos en el arte, se pueden integrar otros medios de detección con la rueda selectora 172 para detectar el movimiento de traslación del disco 202.

- La pipeta 30 puede medir la velocidad de rotación del disco de rotación 202 cuando el usuario lo desplaza. El disco 15 de rotación 202 se puede dividir en un número predeterminado de secciones que corresponden a una medida angular de la rueda. Por ejemplo, cuatro secciones corresponden a una medida angular de 90 grados. Seis secciones corresponden a una medida angular de 60 grados. Mientras el usuario gira el disco, se cuenta el número de cruzamientos de las secciones a través del disco de rotación 202. Mientras gira el disco de rotación 202, el usuario puede "percibir" cada cruzamiento de secciones. El microprocesador mide el tiempo para que el disco de
- 20 rotación 202 complete cierta distancia rotacional, calculando de este modo la velocidad de rotación. Por ejemplo, se puede utilizar el tiempo empleado en completar dos rotaciones sucesivas para calcular la velocidad de rotación. En base al tiempo medido, el microprocesador puede cambiar el tamaño del incremento de un parámetro que esté siendo actualmente modificado por el usuario. Por ejemplo, si el período es menor de quince milisegundos, el microprocesador puede incrementar el parámetro por 100. Si el período es mayor de quince milésimas de segundo
- 25 pero menor de veinticinco milésimas de segundo, el microprocesador puede incrementar el parámetro por 10. Si el período es mayor de veinticinco milisegundos, el microprocesador puede incrementar el parámetro por 10. Por lo tanto, cuanto más rápido el usuario gire la rueda 172, más rápido se producirá el incremento o disminución del parámetro que se fije por el usuario. Por el contrario, si el giro de la rueda selectora 172 es lento, el microprocesador procesará que la variación del parámetro sea más lenta. Se pueden modificar los valores y umbrales incrementales 30 para cambiar los valores de incremento.

Los ejemplos de funcionalidades que se pueden ejecutar utilizando la rueda selectora 172 a través de la información mostrada al usuario en el visualizador 170 incluyen, pero no se limitan a las siguientes.

• Seleccionar el volumen a aspirar o dispensar presionando la rueda selectora 172 para desbloquear la configuración de volumen, girando la rueda selectora 172 para seleccionar la configuración del volumen, y presionando la rueda 35 selectora 172 para bloquear la configuración de volumen.

• Se pueden seleccionar dos volúmenes en el modo operacional de "auto + mezcla" de la pipeta. El primer volumen es el volumen para medir con la pipeta y el segundo volumen es el volumen para realizar la mezcla. Se pueden definir los volúmenes secuencialmente.

• En el modo de operación "repetitivo" de la pipeta, se establece el volumen a ser medido con la pipeta. 40 Después de establecer el volumen, el usuario puede visualizar el número máximo de aspiraciones o dispensaciones en el visualizador 170. El número se puede reducir girando la rueda selectora 172 y presionando la rueda selectora 172 para así seleccionar el número de aspiraciones o dispensaciones.

• Navegar a través de un menú visualizado en el visualizador 170 girando la rueda selectora 172 para desplazar el cursor hacia arriba o hacia abajo y presionando la rueda selectora 172 para seleccionar el elemento de menú.

- 45 Establecer un nombre para personalizar (nombre del operador, nombre del departamento, o cualquier otra información que se pueda definir en 20 caracteres) la pipeta 30 girando la rueda selectora 172 para localizar un carácter y presionando la rueda selectora 172 para seleccionar el carácter. Los caracteres, por ejemplo, pueden incluir letras desde la A hasta la Z, números desde el 0 hasta el 9, /, espacio y \*. El símbolo \* puede indicar que el usuario ha seleccionado el último carácter. Se puede definir de forma secuencial cada carácter.
- 50 Establecer una serie de ciclos, una serie de semanas, o una fecha para el próximo mantenimiento de la pipeta 30 girando la rueda selectora 172 para definir el parámetro y presionando la rueda selectora 172 para establecer el valor. Cuando se alcanza el parámetro seleccionado, se puede visualizar un mensaje en el visualizador 170 para recordarle al usuario que se necesita mantenimiento de la pipeta.
	- Introducir los valores de ajuste en la pipeta 30 para un reajuste estándar

• introduciendo en la pipeta 30 los resultados de una prueba gravimétrica en un volumen mínimo presionando la rueda selectora 172 para posibilitar la configuración del volumen, a través de la rotación de la rueda selectora 172 para establecer el volumen, y presionando la rueda selectora 172 para guardar el cambio,

- 5 introduciendo en la pipeta 30 los resultados de una prueba gravimétrica al 50% del volumen presionando la rueda selectora 172 para posibilitar la configuración del volumen, a través de la rotación de la rueda selectora 172 con el fin de establecer el volumen, y presionando la rueda selectora 172 para guardar el cambio, y
- introduciendo en la pipeta 30 los resultados de una prueba gravimétrica al 100% del volumen presionando 10 la rueda selectora 172 para posibilitar la configuración del volumen, a través de la rotación de la rueda selectora 172 con el fin de establecer el volumen, y presionando la rueda selectora 172 para guardar el cambio.
	- Introducir valores de reajuste rápidos en la pipeta 30 para un reajuste estándar
- introduciendo en la pipeta 30 un volumen para el ajuste rápido presionando la rueda selectora 172 para 15 posibilitar la fijación del volumen, a través de la rotación de la rueda selectora 172 para establecer el volumen, y presionando la rueda selectora 172 para guardar el cambio, y

• introduciendo en la pipeta 30 los resultados de una prueba gravimétrica en el volumen seleccionado presionando la rueda selectora 172 para posibilitar la fijación del volumen, a través de la rotación de la rueda selectora 172 para establecer el volumen, y presionando la rueda selectora 172 para guardar el 20 cambio.

• Activar y desactivar un aviso sonoro presionando la rueda selectora 172 para desbloquear la configuración de la función, girando la rueda selectora 172 para seleccionar la función, y presionando la rueda selectora 172 para bloquear la selección.

• Configurar un contraste y/o un volumen máximo para aspirar o dispensar presionando la rueda selectora 25 172 para desbloquear la configuración del parámetro, girando la rueda selectora 172 para seleccionar el parámetro, y presionando la rueda selectora 172 para bloquear la configuración de parámetro.

> • Validar un cambio para un parámetro de la pipeta 30 después de configurar ciertos valores y antes de abandonar el menú girando la rueda selectora 172 a SI o NO y presionando la rueda selectora 172 para seleccionar la respuesta.

30 • Seleccionar una respuesta a un mensaje que informa al usuario de que se debe realizar un servicio girando la rueda selectora 172 para introducir el menú de servicio o para establecer después un recordatorio y presionando la rueda selectora 172 para seleccionar la acción.

Como se muestra en referencia a la Figura 18, un sistema 220 puede incluir, pero no se limita a, la pipeta 30 y un dispositivo informático, 230. La interfaz de comunicaciones 190 permite que la pipeta 30 se comunique con el 35 dispositivo informático 230. El dispositivo informático 230 puede ser un ordenador de cualquier forma de configuración que incluye un ordenador de sobremesa, un portátil, asistente de datos personal, etc. El dispositivo informático 230 es físicamente distinto de la pipeta 30. La interfaz de comunicaciones 190 se puede ubicar sobre la parte superior de la carcasa del cuerpo 32 opuesta a la boquilla 130 para un fácil acceso del usuario sin interrumpir la operación de la pipeta 30 como se muestra en referencia a las Figuras 16 y 17. Las comunicaciones entre la 40 pipeta 30 y el dispositivo informático 230 pueden utilizar diversas tecnologías de transmisión que incluyen, pero no se limitan a, Acceso Múltiple por División de Código (CDMA), Sistema Global para Comunicaciones Móviles (GSM), Sistema Universal de Telecomunicaciones Móviles (UMTS), Acceso Múltiple por División de Tiempo (TDMA), Protocolo de Control de Transmisión/Protocolo de Internet (TCP/IP), Servicio de Mensajería Corta (SMS), Servicio de Mensajería Multimedia (MMS), correo electrónico, Servicio de Mensajería Instantánea (IMS), Bluetooth, IEEE

45 802.11, etc. La pipeta 30 y el dispositivo informático 230 se pueden comunicar utilizando diversos medios, que incluyen, pero no se limitan a, radio, infrarrojos, láser, conexión por cable, etc. Por lo tanto, la interfaz de comunicaciones 190 puede utilizar una conexión por cable 192 y/o una conexión inalámbrica 194.

La conexión por cable 192 puede incluir un primer extremo que se conecta con la interfaz de comunicaciones 190 de la pipeta 30 y un segundo extremo que se conecta con una interfaz de comunicaciones 234 del dispositivo 50 informático 230. En un ejemplo de modo de realización, la interfaz de comunicaciones 190 de la pipeta 30 cumple con los estándares del Instituto de Ingenieros Eléctricos y Electrónicos (IEEE) 1394 mini. En un ejemplo de modo de realización, la interfaz de comunicaciones 234 del dispositivo informático 230 puede ser del tipo RS 232 que se diseña para aceptar un Conector de Bus de Serie Universal. En un modo de realización alternativo, la interfaz de

comunicaciones 190 de la pipeta 30 y/o la interfaz de comunicaciones 234 del dispositivo informático 230 puede ser una interfaz de Ethernet.

Se pueden conectar interfaces de comunicaciones inalámbricas a los dispositivos en diversas distancias desde cortas hasta largas. La pipeta 30 y el dispositivo informático 230 pueden soportar procesos para la radiodifusión y 5 recepción de una señal inalámbrica. Las señales inalámbricas pueden, por ejemplo, utilizar el estándar IEEE 802.11™, utilizando ya sea la versión 802.11 a, b 802,11, 802,11 para 802,11 g. Adicionalmente, las señales inalámbricas, por ejemplo, pueden utilizar el estándar BLUETOOTH del cual el IEEE 802.15.1 es la versión más reciente. Las especificaciones IEEE 802.11™ definen estándares inalámbricos para Redes de Área Local Inalámbricas (WLAN) que proporcionan una interfaz "sobre el aire" entre un cliente inalámbrico y una estación base 10 o punto de acceso, así como también entre otros clientes inalámbricos. El Grupo de Trabajo IEEE 802.15 proporciona estándares para Redes Inalámbricas de Área Local (PAN) de baja complejidad y bajo consumo de

energía, tal como aquellos apoyados por la especificación Bluetooth. En referencia al ejemplo de realización de la Figura 19, el dispositivo informático 230 puede incluir, pero no se limita a, un visualizador 232, la interfaz de comunicaciones 234, una interfaz de entrada 236, una memoria 238, un 15 procesador 240, y un módulo de pipeteado 242. El visualizador 232 presenta información al usuario del dispositivo informático 230 y permite que el usuario defina las características operacionales de la pipeta 30 utilizando un

- visualizador más grande y la interfaz de entrada 236 del dispositivo informático 230 en lugar de aquellas proporcionadas en la placa de control 44. El visualizador 232 puede ser, pero no se limita a, un visualizador TFT, un visualizador LED, un visualizador LCD, un visualizador CRT, etc. La interfaz de entrada 236 proporciona una interfaz 20 para recibir información del usuario para la introducción en el dispositivo informático 230. La interfaz de entrada 236
- puede utilizar diversas tecnologías de entrada que incluyen, pero no se limitan a, un teclado, un lápiz, pantalla táctil, un ratón, un trackball, una pantalla táctil, un teclado, uno o más botones, etc. para permitir que el usuario introduzca información en el dispositivo informático 230 o para realizar selecciones. La interfaz de entrada 236 puede proporcionar una interfaz de entrada y de salida. Por ejemplo, una pantalla táctil permite tanto la entrada del usuario 25 como la presentación de la salida al usuario.
- 

La memoria 238 puede ser el lugar de soporte electrónico para un sistema operativo del dispositivo informático 230 y/o el módulo de pipeteado 242 de tal manera que se puede alcanzar rápidamente la información por parte del procesador 240. El dispositivo informático 230 puede tener una pluralidad de memorias 238 que utilizan diferentes tecnologías de memoria que incluyen, pero no se limitan a, Memoria de Acceso aleatorio (RAM), Memoria de Solo 30 Lectura (ROM), memoria flash, etc.

El procesador 240 ejecuta instrucciones que generan que el dispositivo informático 230 realice diversas funciones. Las instrucciones pueden ser escritas utilizando uno o más lenguajes de programación, lenguaje de scripts, lenguaje ensamblador, etc. Adicionalmente, se puede llevar a cabo las instrucciones mediante un ordenador específico, circuitos lógicos, o circuitos de hardware. Por lo tanto, se puede implementar el procesador 240 en el hardware, 35 firmware, software, o cualquier combinación de estos métodos. El término "ejecución" se refiere al proceso para ejecutar una aplicación, programa, o módulo o llevar a cabo la operación designada por una instrucción. El procesador 240 ejecuta un módulo, lo que significa que realiza las operaciones designadas por ese módulo en forma de una serie de instrucciones. El procesador 240 puede recuperar una aplicación desde una memoria no volátil que tiene, de forma general, alguna forma de memoria ROM o flash y puede copiar las instrucciones en una forma 40 ejecutable a una memoria temporal que tiene de manera general alguna forma de RAM. El procesador 240 puede

ejecutar instrucciones integradas, por ejemplo, en el módulo de pipeteado 242. El dispositivo informático 200 puede incluir uno o más procesadores 240.

El módulo de pipeteado 242 es un conjunto organizado de instrucciones que, cuando se ejecutan, permiten al usuario crear un programa para que la pipeta 30 lo ejecute. El programa define operaciones para que las lleve a 45 cabo la pipeta 30. Se puede escribir el módulo de pipeteado 242 utilizando uno o más lenguajes de programación, lenguaje ensamblador, lenguaje de script, etc. El término "ejecución" es el proceso para llevar a cabo las instrucciones designadas por el módulo de pipeteado 242. Para que el módulo de pipeteado 242 ejecute, la aplicación se puede traducir a un lenguaje de máquina que comprende el dispositivo informático 230. Lanzar el módulo de pipeteado 242 de manera general, implica recuperar el módulo de pipeteado 242 en una forma ejecutable 50 desde un dispositivo de memoria permanente y copiar el archivo ejecutable en un dispositivo de memoria temporal,

por lo general algún tipo de memoria RAM. El dispositivo de memoria permanente puede ser, pero no se limita a, un disco duro, un disquete, un CD-ROM, etc.

La pipeta 30 puede transmitir y recibir información desde el dispositivo informático 230. La selección del modo operacional "programa" hace que la pipeta 30 ejecute un módulo de programa definido por el usuario en el 55 dispositivo informático 230 utilizando el módulo de pipeteado 242 y transmitido a la pipeta 30 a través de la interfaz de comunicaciones 234. El módulo de pipeteado 242 transmite el módulo de programa a la pipeta 30 utilizando la interfaz de comunicaciones 234. La pipeta 30 recibe el módulo de programa utilizando la interfaz de comunicaciones 190. El módulo de programa incluye las operaciones que el microprocesador de la pipeta 30 va a ejecutar después que el usuario configura la pipeta 30 en el modo operacional "programa". Por ejemplo, el módulo de programa puede

ser una tabla de instrucciones para la pipeta 30. Como otra alternativa, el módulo de programa puede incluir una palabra o letra seguida por un valor de parámetro. Se puede desarrollar un lenguaje de comunicación para definir las operaciones que se van a ejecutar por la pipeta 30. El lenguaje de comunicación puede ser similar a aquel que emplea etiquetas tal como el lenguaje de composición de hipertexto o el lenguaje de composición extensible. Para 5 ejecutar el módulo de programa que comprende las instrucciones operacionales para la pipeta, la pipeta 30 se coloca en el modo programa utilizando el botón de modo operacional izquierdo 182 o el botón de modo operacional

El módulo de pipeteado 242 del dispositivo informático 230 permite que el usuario cree fácilmente operaciones de pipeteado complejas utilizando el visualizador 232 y la interfaz de entrada 236 del dispositivo informático 230 en 10 lugar de los componentes de interfaz de la pipeta 30 descritos en referencia a las Figuras 1, 2, y 10. Por ejemplo, el módulo de pipeteado 242 proporciona funciones que incluyen, pero no se limitan a:

• Actualizar el software instalado sobre la pipeta 30. Por ejemplo, una nueva versión del software se puede enviar al usuario utilizando un CD o DVD, por Internet, etc. y el usuario puede instalar la nueva versión del software en la pipeta 30 desde el dispositivo informático 230.

15 • Introducir un número de serie en la pipeta 30. Se puede introducir un número de serie en la pipeta 30 después de fabricada o también se puede grabar en la carcasa del cuerpo 32 de la pipeta.

• Calibrar la pipeta 30 durante la producción de la pipeta 30. Se aspiran varios volúmenes de muestra de líquido en la pipeta 30, se dispensan desde la pipeta 30, y se miden. Los valores medidos se introducen en la pipeta 30.

- Automatizar, por ejemplo, seis etapas de producción requeridas después de ensamble de la pipeta 30 que incluyen
- 20 almacenar datos de pipeta que indican el tipo de pipeta, por ejemplo, pipeta monocanal, pipeta de ocho o doce canales, volumen nominal de pipeta, etc.,
	- almacenar datos gravimétricos para calibrar la pipeta 30 como se indicó anteriormente,
	- convertir un peso a volumen y calcular la media, desviación estándar, etc.,
	- agregar valores de volumen a la pipeta 30,
- 25 actualizar datos gravimétricos almacenados utilizados para calibrar la pipeta 30 como se indicó anteriormente, y
	- almacenar el número de serie como se indicó anteriormente.

• Transferir datos desde la pipeta hasta el dispositivo informático 230 para análisis y para modificación y restauración posterior hacia la pipeta 30 desde el dispositivo informático 230. Los datos de ejemplo pueden incluir, pero no se 30 limita a,

• el número de serie,

derecho 184.

- una identificación de pipeta y número de versión,
- una serie de operaciones de pipeta que se van a aplicar antes de alcanzar una cantidad total nominal de operaciones de pipeta por la pipeta 30,
- 35 una serie de operaciones que se aplican desde la última operación de mantenimiento,
	- una serie de operaciones de pipeta ejecutadas desde que la pipeta 30 deja la fábrica,
	- los últimos datos de mantenimiento,
	- datos de calibración relacionados con el volumen objetivo y el volumen realmente medido, y

• parámetros de calibración que incluyen un volumen medido en un volumen mínimo, un volumen medido 40 en un 50% de volumen máximo, y un volumen medido en un 100% de volumen máximo.

• Definir programas de usuario para su ejecución mediante la pipeta en el modo operacional "programa". El usuario puede definir un programa personalizado al seleccionar y organizar tareas elementales para crear un módulo de programa que se comunica con la pipeta 30 a través de la interfaz de comunicaciones 190. El usuario define el programa de personalización que utiliza el dispositivo informático 230. Estas tareas en general, tienen parámetros de 5 personalización. Se definen a continuación tareas y parámetros de personalización de ejemplo.

- Aspiración de aire. Se define una secuencia de volúmenes de absorción de aire a través de la pipeta 30. Durante este procedimiento, el módulo de pipeteado 242 exhibe en el visualizador 232 un nombre, un valor del volumen de aire que se va a aspirar, y una velocidad de aspiración. En un ejemplo de modo de realización, el usuario puede especificar una velocidad de entre un número predeterminado de velocidades 10 disponibles definidas por defecto para la pipeta 30. Por ejemplo, se pueden definir cinco velocidades por defecto. Se puede definir el nombre por el usuario para describir la tarea y, por ejemplo, puede tener una longitud máxima de quince caracteres. Por defecto, el nombre de la tarea puede ser "aspiración de aire" o "espacio de aire".
- Alarma. Se puede emitir una serie de avisos sonoros mediante un generador de sonido de la pipeta 30 15 incluso si el generador de sonido se desactiva por el usuario para notificar al usuario de un punto específico en la operación. Por ejemplo, se pueden emitir dos pitidos con un intervalo de aproximadamente 500 milisegundos.
- Aspiración. El usuario puede especificar los siguientes parámetros: el volumen que se va a aspirar, la velocidad de aspiración para este volumen, y el nombre de la tarea. Por defecto, el nombre de la tarea 20 puede ser "aspiración" o "aspirado".

• Dilución. El usuario puede especificar los siguientes parámetros: volumen de aire aspirado o espacio de aire entre cada muestra de líquido, volumen de cada líquido a aspirar, velocidad de aspiración de cada líquido, un nombre para cada uno de los dos a cinco líquidos destinados a ser visualizados en el visualizador 170 de la pipeta 30, y el nombre de la tarea. En la ausencia del nombre de identificación de 25 cada uno de los dos a cinco líquidos, se puede visualizar el volumen de aspiración.

> • Dispensación. El usuario puede especificar los siguientes parámetros: el volumen que se va a dispensar, la velocidad de dispensación para este volumen, y el nombre de la tarea. Por defecto, el nombre de la tarea puede ser "dispensación" o "dispensar".

- Manual. Utilizando las tareas "aspiración" y "dispensación", presionando el botón de aspirado/dispensación 30 180 se aspira o dispensa el volumen completo. Utilizando la tarea manual, la aspiración o dispensación puede ocurrir solo cuando el usuario mantiene presionado en el botón de aspirado/dispensación 180. La aspiración o dispensación del volumen definido por lo tanto puede tener lugar en diversas etapas. Se puede definir un nombre de la tarea que se visualiza en el visualizador 170 de la pipeta. Se pueden definir diversos tipos de tareas manuales:
- 

35 • Modo tipo manual en el que se definen el volumen de líquido y la velocidad de aspiración y el uso del botón de inversión 178 permite un cambio en la dirección de operación.

> • Aspiración solo del tipo manual en el que se definen el volumen de aspiración, la velocidad de aspiración, y la velocidad de dispensación y el uso del botón de inversión 178 permite que se termine el procedimiento.

40 • Dispensación solo del tipo manual en el que se definen el volumen de dispensación y la velocidad de dispensación y el uso del botón de inversión 178 permite que se termine el procedimiento.

• Mezcla. Un procedimiento de mezclado implica un líquido que se aspira y dispensa en un número predeterminado de veces para mezclar la muestra. El usuario puede especificar los siguientes parámetros: un volumen de mezcla, una velocidad de aspiración, una velocidad de dispensación, una serie de ciclos de 45 mezclado que se van a ejecutar, por ejemplo, entre 1 y 99 inclusive, y el nombre de la tarea. Por defecto, el nombre de la tarea puede ser "mezcla" o "mezclado". Después que se ejecuta el número de ciclos, la pipeta 30 espera que el botón de aspirado/dispensación 180 sea liberado para detener el ciclo de mezclado.

• Normal. La selección de la tarea normal envía una instrucción a la pipeta 30 para cambiar desde una tarea programada hasta un modo de pipeteado estándar después que el usuario presiona el botón de inversión 50 178.

> • Pausa. La selección de una tarea de pausa detiene el progreso de un modo o la tarea programada durante un tiempo definido por el usuario. El usuario puede especificar los siguientes parámetros: el tiempo y el

nombre de la tarea. El tiempo, por ejemplo, se puede definir entre 0 y 999.9 segundos con un aumento de 0.1 segundos.

• Purga. La selección de una tarea de purga causa el movimiento del pistón para asegurar que se elimina todo el líquido del tubo de muestreo 36. El usuario puede especificar el nombre de la tarea. Se presentan 5 múltiples tipos de purga.

• Repetición de Aspiraciones. La tarea ejecuta un número predeterminado de aspiraciones con cada aspiración que tiene un volumen de aspiración y una velocidad de aspiración. Después de cada aspiración, se puede definir una pausa para cualquier periodo de tiempo o hasta que se presiona el botón de aspirado/dispensación 180. El usuario puede especificar los siguientes parámetros: una serie de 10 aspiraciones, un volumen que se va a aspirar para cada aspiración, una velocidad de aspiración para cada volumen que se va a aspirar, un nombre para cada volumen que se va a aspirar, un tipo de pausa que sigue la aspiración de cada volumen, y el nombre de la tarea.

• Repetición de Dispensaciones. La tarea ejecuta un número predeterminado de dispensaciones con cada dispensación que tiene un volumen de dispensación y una velocidad de dispensación. Después de cada 15 dispensación, se puede definir una pausa para cualquier periodo de tiempo o hasta que se oprima el botón de aspirado/dispensación 180. El usuario puede especificar los siguientes parámetros: una serie de dispensaciones, un volumen que se va a dispensar a cada dispensación, una velocidad de dispensación para cada volumen que se va a dispensar, un nombre para cada volumen que se va a dispensar, un tipo de pausa que sigue a la dispensación de cada volumen, y el nombre de la tarea.

20 • Inversión. La selección de inversión de tarea invierte la operación de la pipeta. Durante la operación normal, la aspiración del líquido ocurre hasta que se aspira el volumen deseado, la dispensación del líquido causa la expulsión de este volumen seguido por una purga adicional para asegurar que se dispensa todo el líquido. Por el contrario, en el modo inverso, se aspiran el volumen deseado y un volumen adicional. Sin detener, la aspiración continua mediante la dispensación de la mitad del volumen adicional. Presionando el 25 botón de aspirado/dispensación 180 de nuevo se causa la dispensación de una cantidad de líquido igual al volumen deseado sin dispensar la mitad del volumen adicional que permanece en el tubo de muestreo 36. Se dispensa el volumen adicional restante durante la purga.

• Espera. La selección de una tarea de espera detiene el progreso de una tarea durante el tiempo completo que el usuario presiona el botón de aspirado/dispensación 180 o durante el tiempo completo hasta que el 30 usuario oprima el botón de aspirado/dispensación 180.

• Integración de nuevos modos en la pipeta 30.

• Calibración de la pipeta por el usuario. El usuario mide volúmenes retirados efectivamente proporcionando tres volúmenes objetivo para la pipeta 30, por ejemplo, un volumen mínimo, un volumen al 50% de un volumen máximo, y un volumen al 100% del volumen máximo. La pipeta se puede auto-calibrar después que el usuario transmite el 35 valor de los volúmenes medidos por los respectivos muestreos por la pipeta 30. El módulo de pipeteado 242 ejecuta una o más ecuaciones correspondientes a los respectivos volúmenes. Mientras que la pipeta 30 está en uso, cada ecuación permite que el microprocesador de la pipeta 30 calcule un valor corregido para el volumen. El valor corregido se visualiza en el visualizador 170, mientras que la pipeta está en uso por el usuario. De hecho, el ajuste manual del valor que se va a aspirar implica la transmisión de un valor en bruto para el microprocesador que aplica 40 la ecuación o matriz correspondiente para obtener el valor corregido.

• Calibración utilizando un único punto. El usuario puede calibrar la pipeta 30 utilizando un volumen que el usuario utiliza con frecuencia. El usuario especifica el volumen y ejecuta la aspiración y dispensación. La pipeta 30 se puede auto-calibrar en la forma relacionada anteriormente.

- Información de servicio de mantenimiento. Se pueden leer los siguientes parámetros desde la pipeta 30: una última 45 fecha de servicio, un número total de muestreos ejecutado, una serie de operaciones de pipeta desde el último servicio, un valor límite de volumen, si se ha definido un límite de volumen menor que el volumen nominal de la pipeta, los valores utilizados para la calibración, los valores utilizados para la calibración de único punto. Se puede escribir los siguientes parámetros en la pipeta 30: una próxima fecha de servicio, el valor límite de volumen, los valores utilizados para la calibración, y los valores utilizados para calibración de un único punto.
- 50 En realizaciones alternativas, se pueden definir operaciones adicionales, pocas, o diferentes utilizando el módulo de pipeteado 242. Por ejemplo, cuando se especifica el modo operacional "auto" en el módulo de programa, el usuario puede seleccionar adicionalmente entre las diversas opciones aspirado/dispensación/purga. Por ejemplo, en un ejemplo de modo de realización, el usuario puede seleccionar a partir de tres opciones aspirado/dispensación/purga. En una primera opción, la pipeta se detiene después de dispensar el líquido y antes de purgar. En una segunda

opción, la pipeta dispensa el líquido de purga sin parar. En una tercera opción, la pipeta se opera en una forma clásica en donde el líquido se aspira después de presionar una vez el botón de aspirado/dispensación 180, el líquido se dispensa después de presionar una segunda vez del botón de aspirado/dispensación 180 sin liberar el botón de aspirado/dispensación 180, y el líquido se purga después de una liberación del botón de aspirado/dispensación 180 5 y presionar una tercera vez el botón de aspirado/dispensación 180.

Se entiende que la invención no se limita a los modos de realización particulares establecidas aquí como ilustrativas, sino que abarca todas dichas modificaciones, combinaciones y sustituciones como aparecen dentro del alcance de las siguientes reivindicaciones. Aquellos expertos en el arte reconocerán que se puede operar el sistema y métodos de la presente invención ventajosamente en diferentes plataformas que utilizan diferentes sistemas operativos, que 10 incluyen pero no se limitan a, un sistema operativo con base en Windows de Microsoft®, un sistema operativo Macintosh®, un .sistema operativo con base LINUX, un sistema operativo con base en UNIX®, etc.

#### **REIVINDICACIONES**

1. Un dispositivo para aspirar y dispensar líquido, comprendiendo el dispositivo:

un tubo de muestreo (36);

un conjunto del pistón (35), el conjunto del pistón montado en el tubo de muestreo (36) y que comprende 5 una barra del pistón (94) que se acopla dentro del tubo de muestreo;

un mecanismo de accionamiento del pistón (34), el mecanismo de accionamiento del pistón comprende una barra de control (72) que tiene una superficie que entra en contacto con el conjunto del pistón (35), el mecanismo de accionamiento del pistón está configurado para desplazar la barra del pistón (94) del conjunto del pistón dentro del tubo de muestreo (36) ocasionando de esta manera la regulación de un 10 líquido en el tubo de muestreo;

una memoria;

instrucciones ejecutables por ordenador almacenadas en la memoria; y

un microprocesador configurado para controlar el mecanismo de accionamiento del pistón (34) y realizar una operación en respuesta a señales electrónicas recibidas, **caracterizado porque** comprende 15 adicionalmente:

un botón de incremento de velocidad (176);

un botón de reducción de velocidad (174);

un botón de aspirado/dispensación (180) configurado para producir la aspiración o dispensación del líquido dentro del tubo de muestreo cuando se presiona;

20 un botón de inversión (178) configurado para provocar, cuando se presiona, una operación del botón de aspirado/dispensación que consiste en invertir de aspirado a dispensación, o de dispensación a aspirado;

una interfaz de comunicaciones inalámbrica (190), la interfaz de comunicaciones inalámbrica (190) configurada para recibir directamente señales electrónicas desde un dispositivo informático (230) 25 que no forma parte integral del dispositivo,

> en donde el microprocesador se conecta operativamente al mecanismo de accionamiento del pistón (34), al botón de incremento de velocidad, al botón de reducción de velocidad, al botón de aspirado/dispensación, y al botón de inversión,

- en donde el microprocesador se configura para procesar las señales electrónicas recibidas y para: 30 controlar el movimiento de la barra de control en respuesta al botón de incremento de velocidad para incrementar una velocidad seleccionada para regular el líquido, controlar el movimiento de la barra de control en respuesta al botón de reducción de velocidad para reducir una velocidad seleccionada para regular el líquido, y controlar el movimiento de la barra de control en respuesta al botón de aspirado/dispensación para provocar que el dispositivo aspire o dispense un líquido;
- 35 en donde las instrucciones ejecutables por ordenador almacenadas en la memoria comprenden instrucciones para cada una de la pluralidad de modos para operar el dispositivo, en donde uno de entre la pluralidad de modos para operar el dispositivo es un modo operacional de programa, y en donde, cuando se selecciona el modo operacional de programa, el microprocesador ejecuta instrucciones ejecutables almacenadas en ordenador y origina de este modo que el dispositivo 40 realice una secuencia de operaciones elementales de pipeta que se han organizado en el dispositivo informático y se han comunicado desde el dispositivo informático que no forma parte integral del dispositivo.

2. El dispositivo de la reivindicación 1, en donde la interfaz de comunicaciones inalámbrica (190) se configura adicionalmente para transmitir señales electrónicas hacia el dispositivo informático (230).

45 3. Un sistema para controlar aspiración y dispensación de un líquido en una pipeta, comprendiendo el sistema:

un dispositivo informático (230), el dispositivo informático comprende

un módulo de pipeteado (242), el módulo de pipeteado comprende un código de ordenador configurado para definir una operación que se va a realizar en una pipeta (30); y una primera interfaz de comunicaciones (234); y la pipeta (30) comprende

5 un tubo de muestreo (36);

un conjunto del pistón (35), el conjunto del pistón se monta en el tubo de muestreo (36) y comprende

una barra del pistón (94) que se acopla dentro del tubo de muestreo;

un mecanismo de accionamiento del pistón (34), el mecanismo de accionamiento del pistón comprende una barra de control (72) que tiene una superficie que hace contacto con el conjunto del pistón (35), el 10 mecanismo de accionamiento del pistón configurado para desplazar la barra del pistón (94) del conjunto del pistón dentro del tubo de muestreo (36) causando de esta manera regulación de un líquido en el tubo de muestreo;

una segunda interfaz de comunicaciones (190) configurada para recibir señales electrónicas;

una memoria;

15 instrucciones ejecutables por ordenador almacenadas en la memoria; y

un microprocesador, el microprocesador acoplado electrónicamente a la segunda interfaz de comunicaciones (190) y configurado para controlar el mecanismo de accionamiento del pistón (34) y realizar la operación definida por dichas señales electrónicas, caracterizado porque:

la primera interfaz de comunicaciones se configura para enviar dichas señales electrónicas 20 directamente a la pipeta (30);

> la segunda interfaz de comunicaciones (190) es una interfaz de comunicaciones inalámbrica y se configura para recibir dichas señales electrónicas directamente desde un dispositivo informático (230) que no forma parte integral de la pipeta (30); y la pipeta (30) comprende adicionalmente:

- un botón de incremento de velocidad (176);
- 25 un botón de reducción de velocidad (174);

un botón de aspirado/dispensación (180) configurado para causar aspiración o dispensación de líquido dentro del tubo de muestreo cuando se presiona; y

un botón de inversión (178) configurado para provocar, cuando se presiona, una operación del botón de aspirado/dispensación para invertir de aspirado a dispensación, o 30 de dispensación a aspirado,

> en donde el microprocesador se conecta operativamente al mecanismo de accionamiento del pistón (34), el botón de incremento de velocidad, el botón de reducción de velocidad, el botón de aspirado/dispensación, y el botón de inversión,

en donde el microprocesador se configura para procesar las señales electrónicas 35 recibidas y para: controlar el movimiento de la barra de control en respuesta al botón de aumento de velocidad para aumentar una velocidad seleccionada para regular el líquido, controlar el movimiento de la barra de control en respuesta al botón de reducción de velocidad para reducir una velocidad seleccionada para regular el líquido, y controlar el movimiento de la barra de control en respuesta al botón de aspirado/dispensación para 40 provocar que el dispositivo aspire o dispense el líquido;

> en donde las instrucciones ejecutables por ordenador almacenadas en la memoria comprenden instrucciones para cada una de la pluralidad de modos para operar el dispositivo,

en donde una de la pluralidad de modos para operar el dispositivo es un modo operacional de programa, y

en donde, cuando se selecciona el modo operacional de programa, el microprocesador ejecuta instrucciones ejecutables almacenadas por ordenador y causa de este modo que 5 el dispositivo realice una secuencia de operaciones elementales de pipeta que se han organizado en el dispositivo informático y se han comunicado desde el dispositivo informático que no forma parte integral del dispositivo.

4. El dispositivo de la reivindicación 1, en donde la pluralidad de modos incluye un modo auto, un modo auto + mezcla, un modo manual, un modo repetitivo, y el modo operacional de programa.

10 5. El dispositivo de la reivindicación 1, comprende adicionalmente un interruptor de reinicio configurado para generar un reinicio del microprocesador.

6. El dispositivo de la reivindicación 1, comprende adicionalmente un visualizador, en donde la presión simultánea de un primer botón de modo operacional y un segundo botón de modo operacional genera que el visualizador presente un menú.

15 7. El sistema de la reivindicación 3, en donde la interfaz de comunicaciones inalámbrica (190) se configura adicionalmente para transmitir señales electrónicas hacia el dispositivo informático (230).

8. El sistema de la reivindicación 3, en donde la pluralidad de modos incluye un modo auto, un modo auto + mezcla, un modo manual, un modo repetitivo, y el modo operacional de programa.

9. El sistema de la reivindicación 3, en donde la pipeta comprende adicionalmente un interruptor de reinicio 20 configurado para generar un reinicio del microprocesador.

10. El sistema de la reivindicación 3, en donde la pipeta comprende adicionalmente un visualizador, en donde la presión simultánea de un primer botón de modo operacional y un segundo botón de modo operacional genera que el visualizador presente un menú.

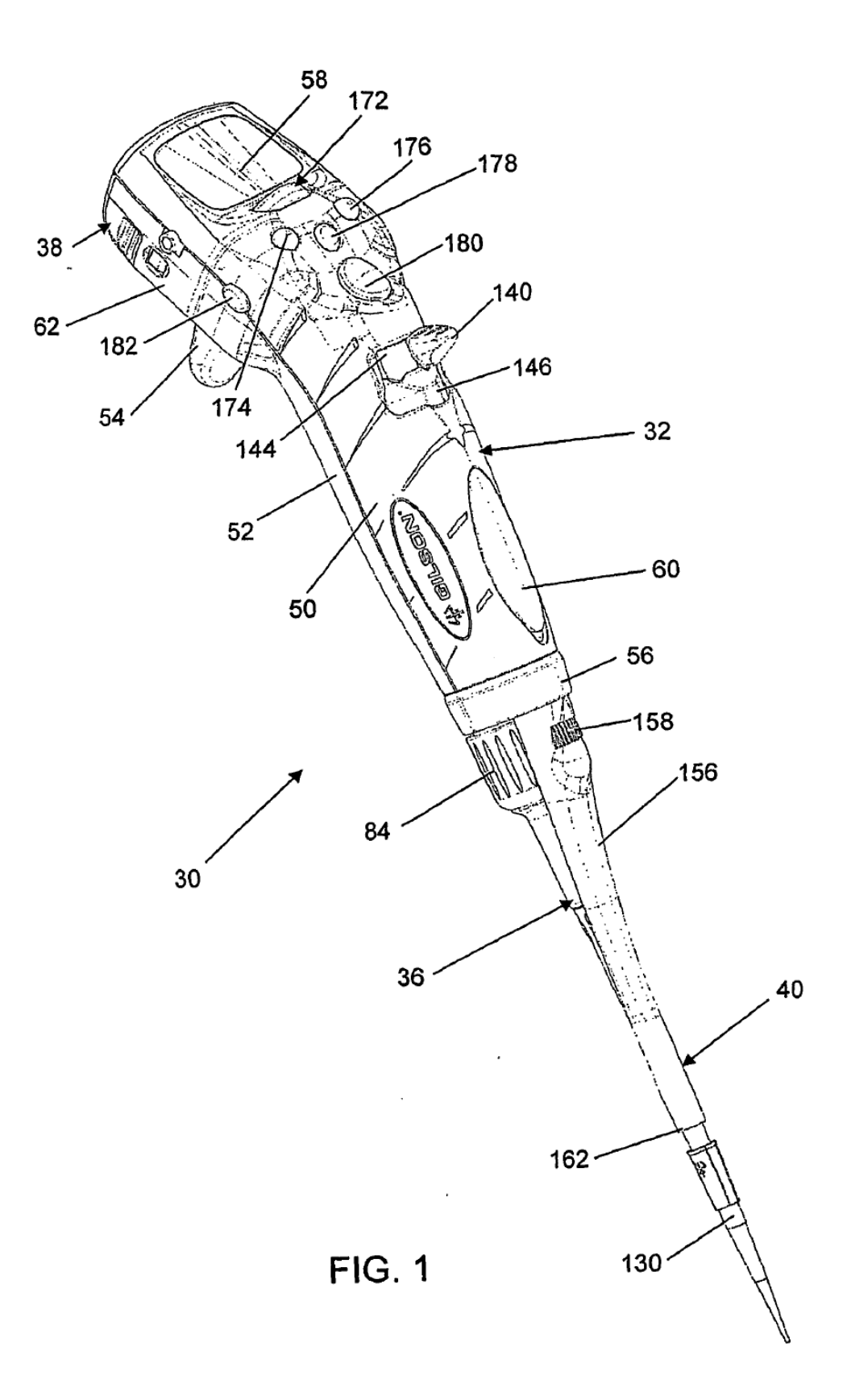

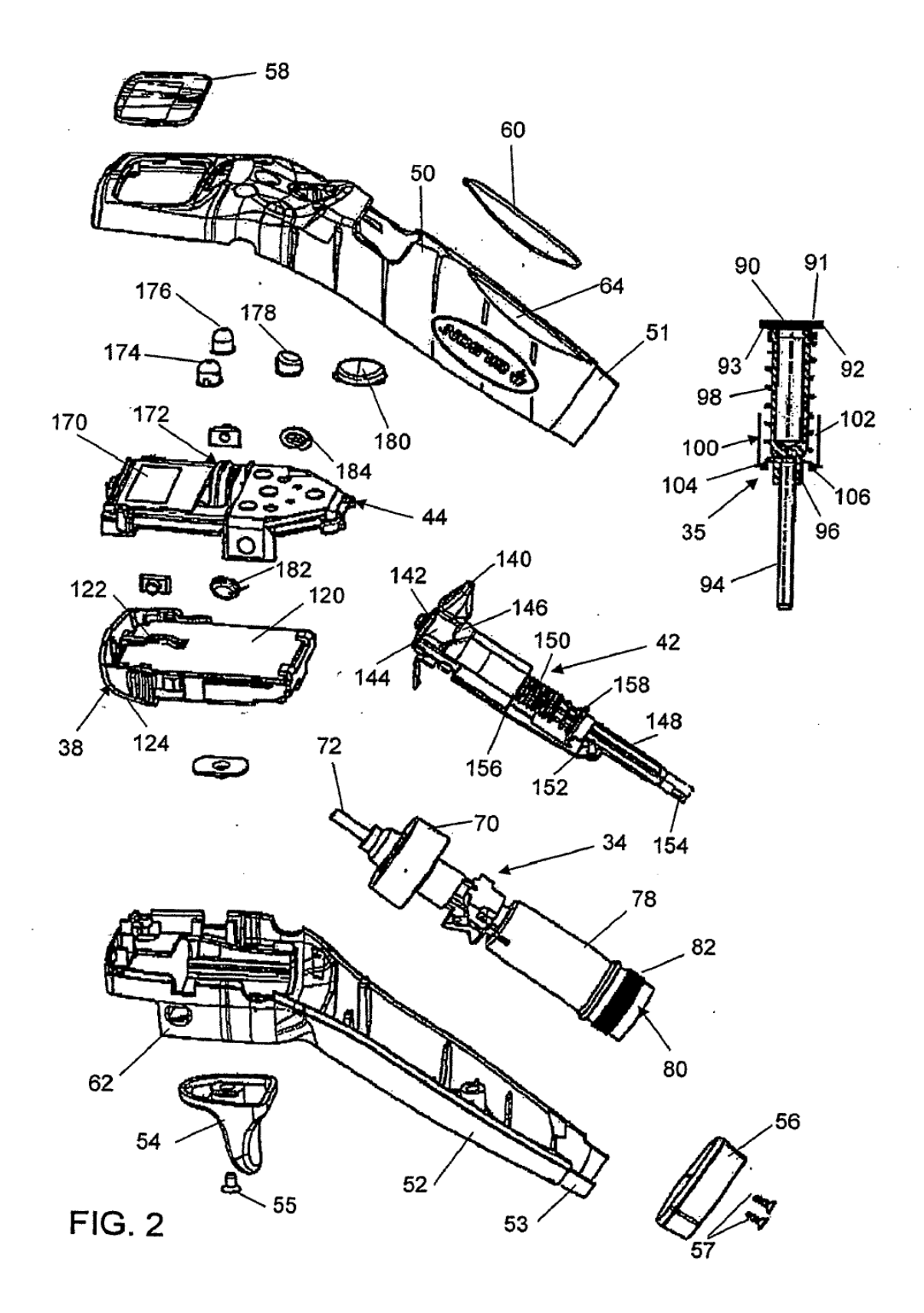

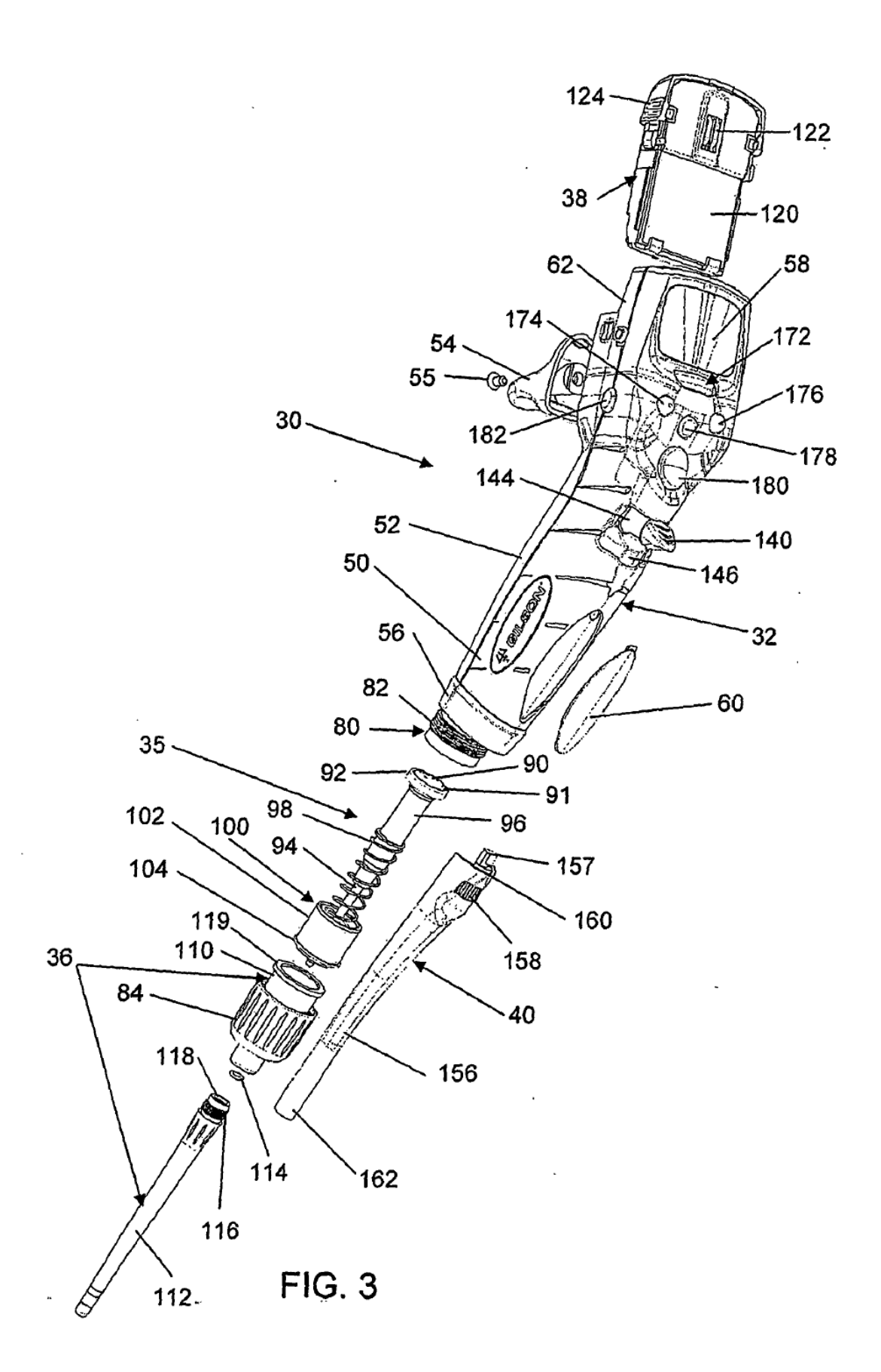

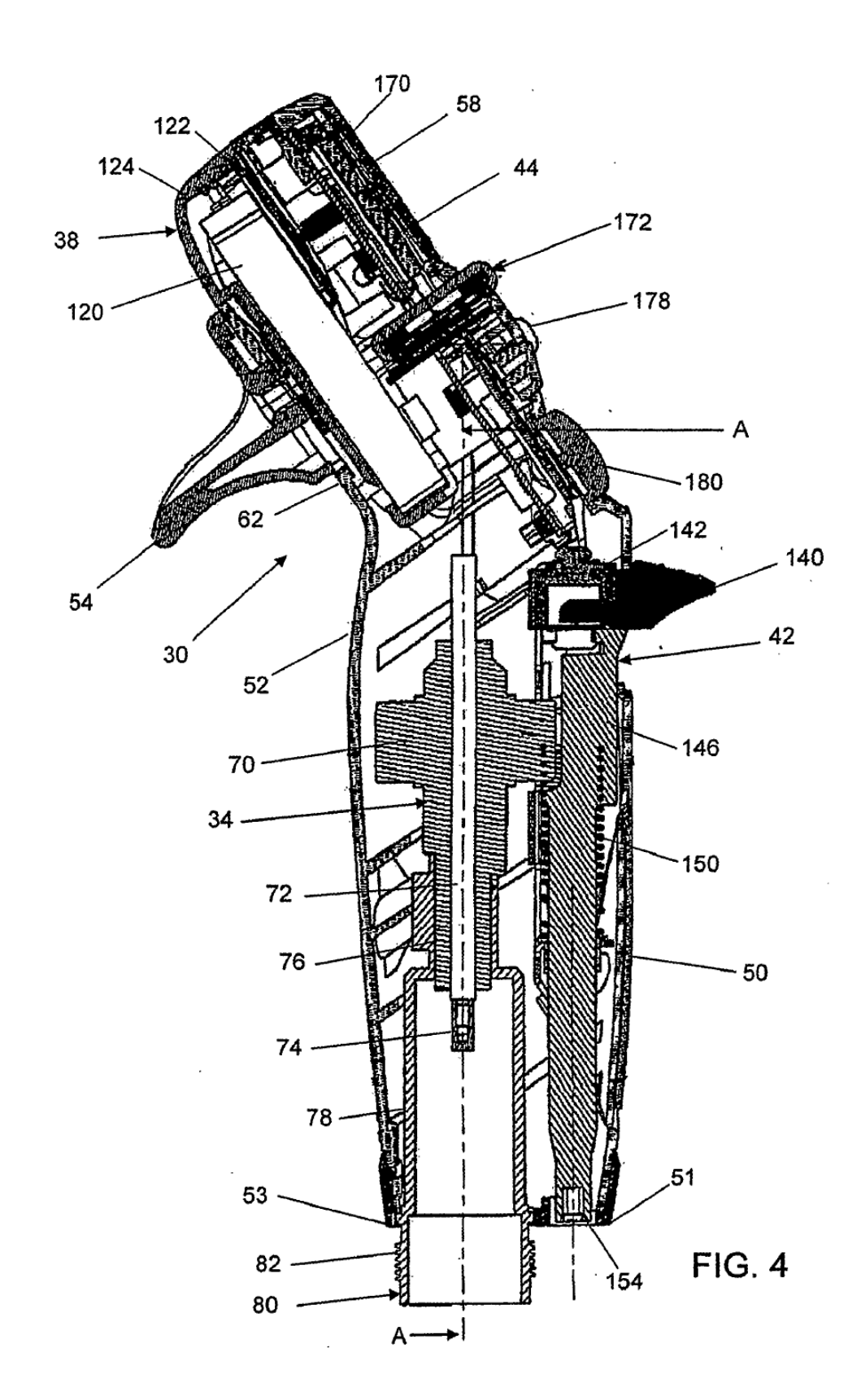

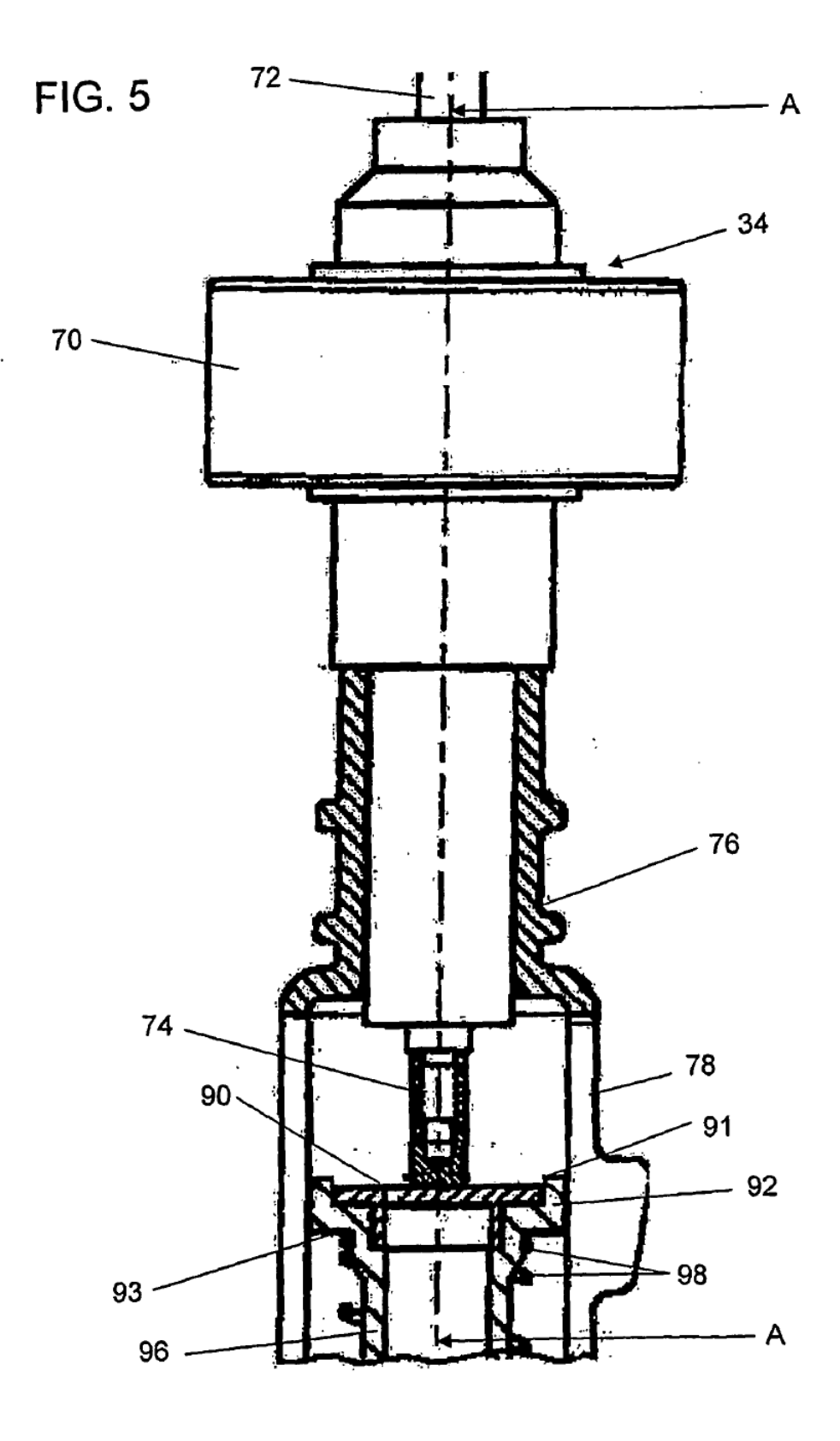

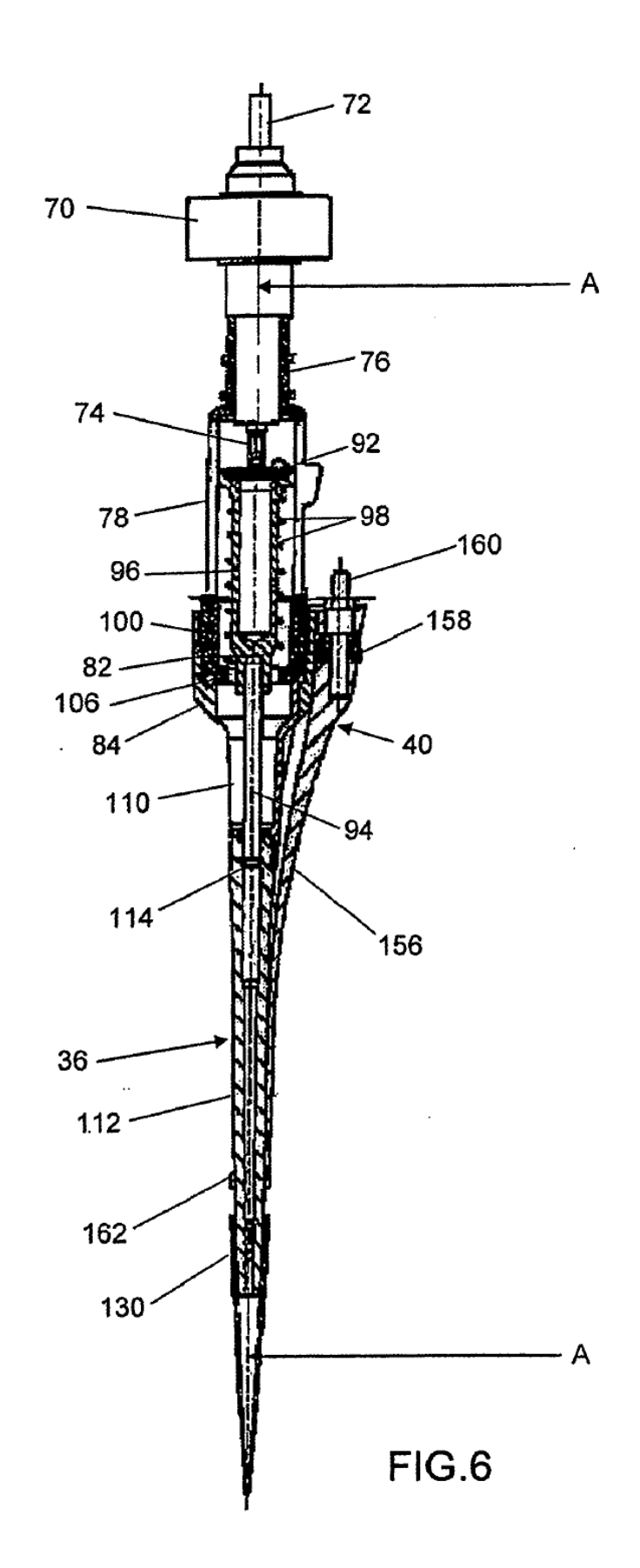

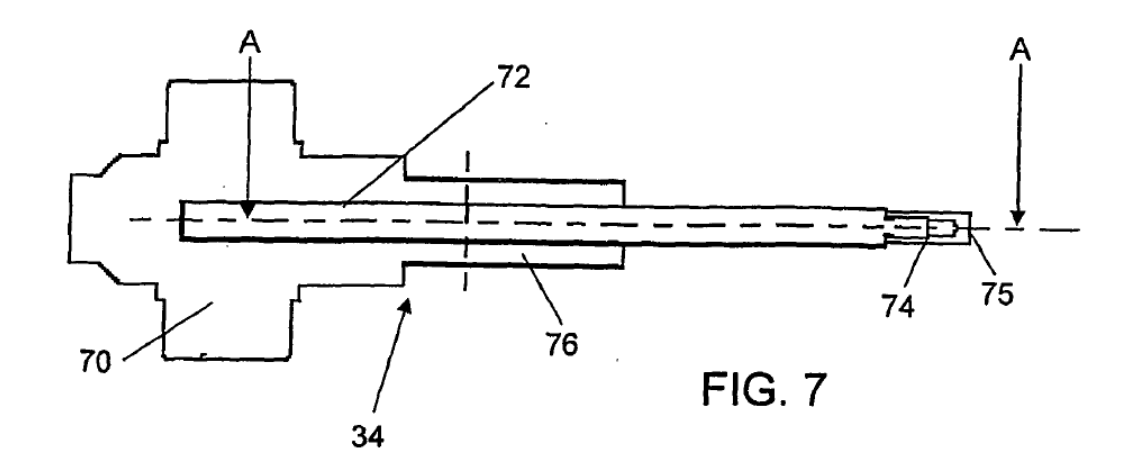

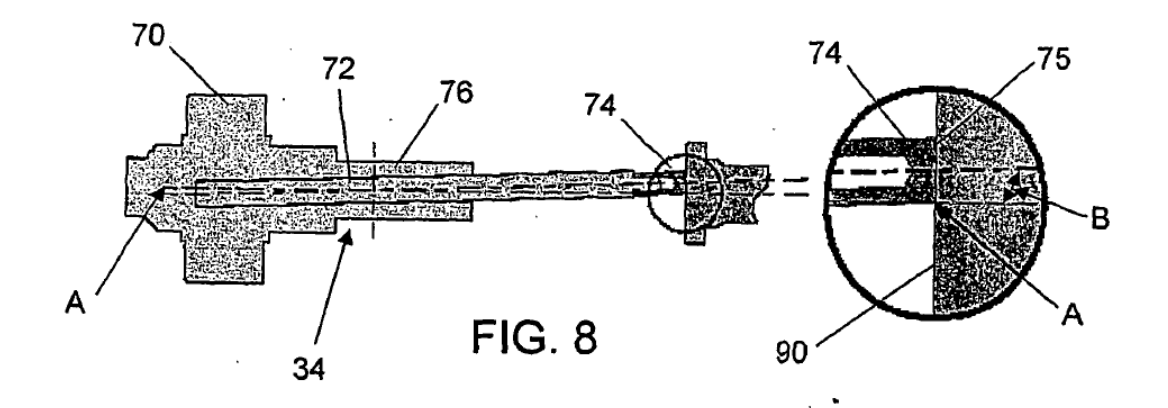

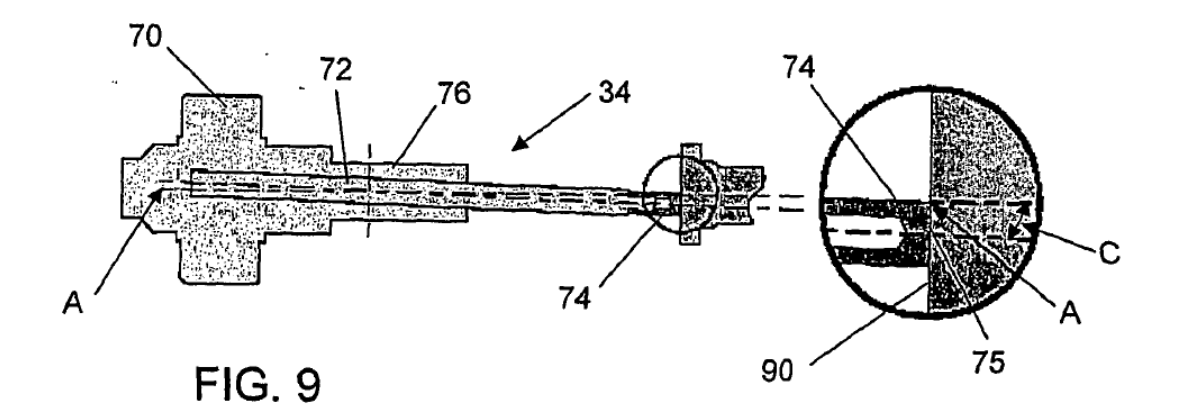

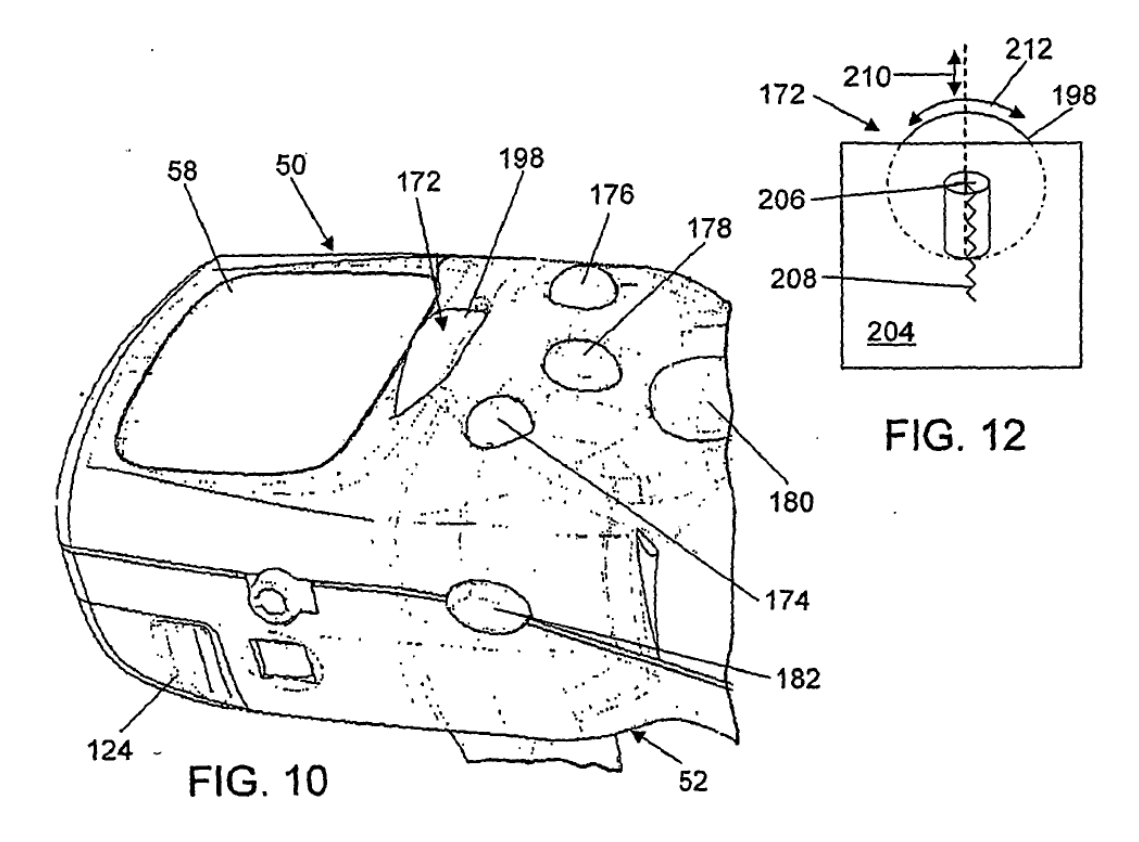

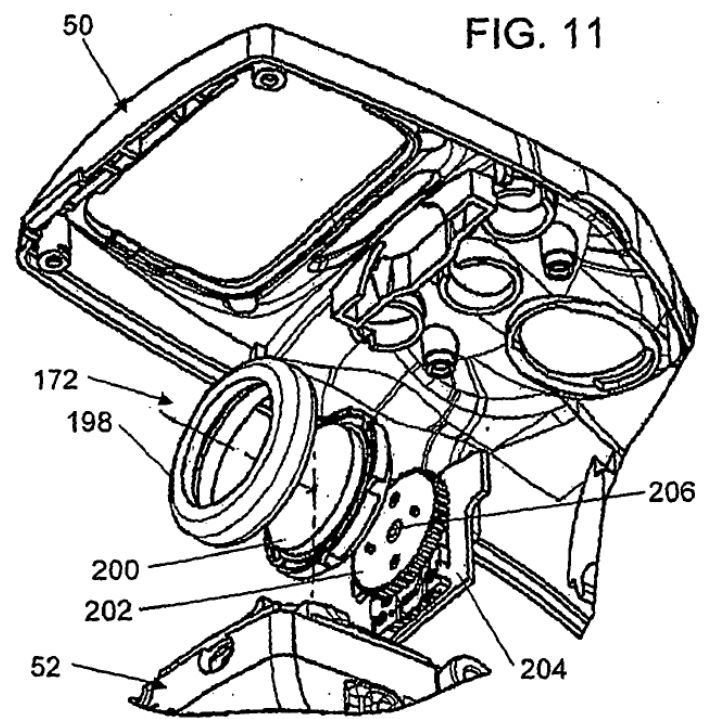

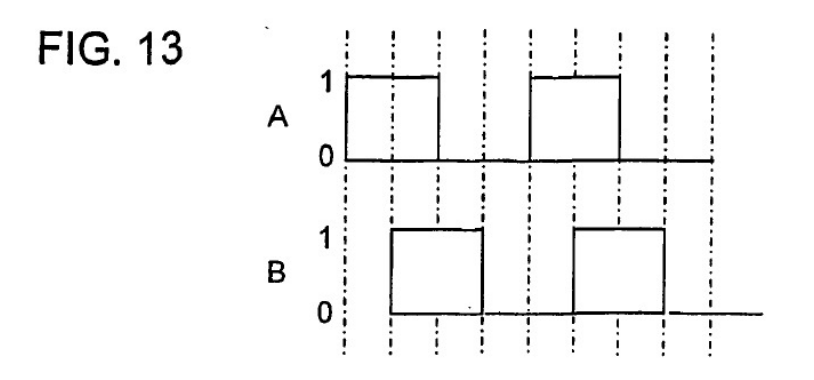

## FIG. 14

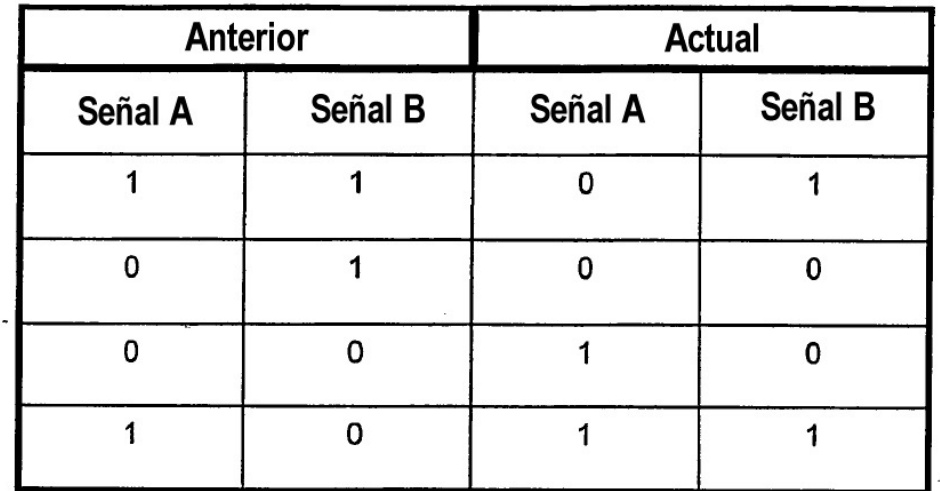

# **FIG. 15**

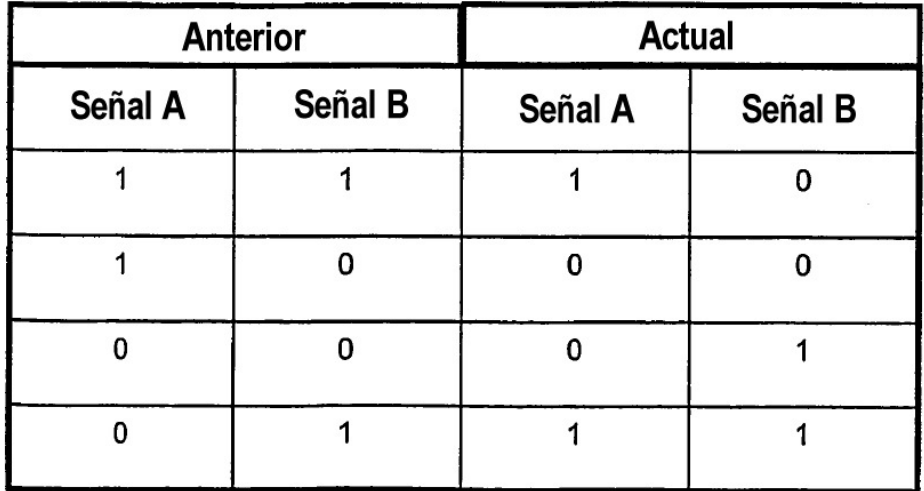

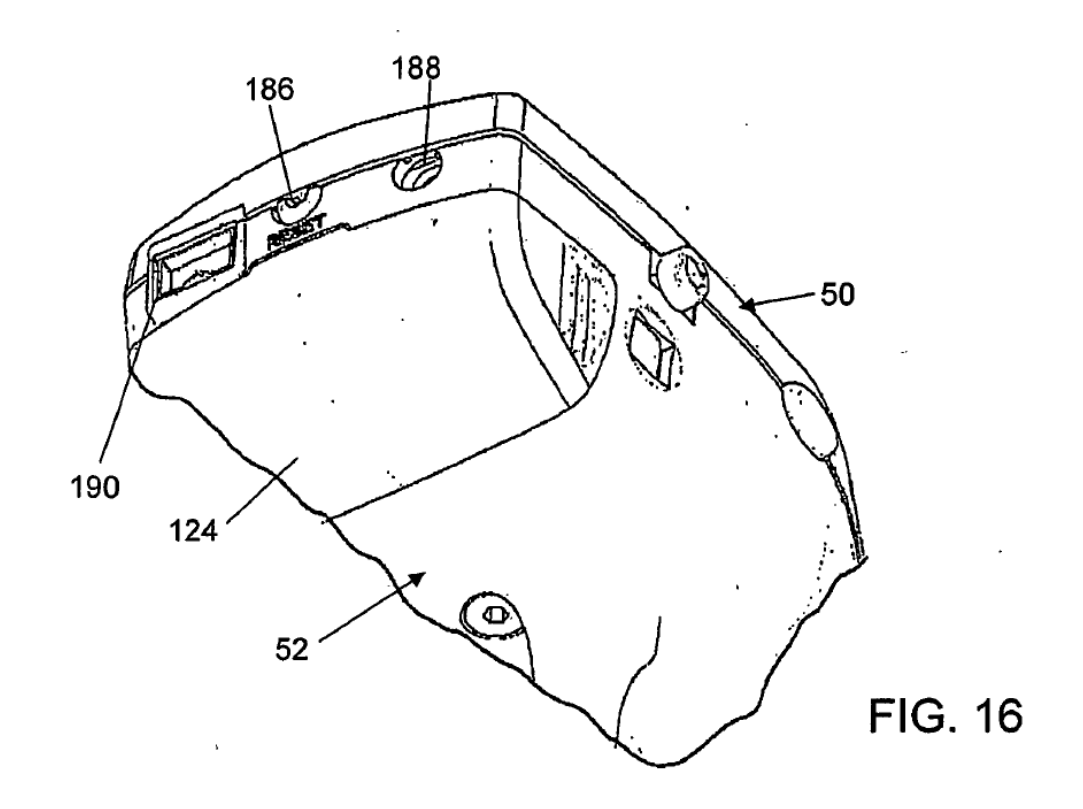

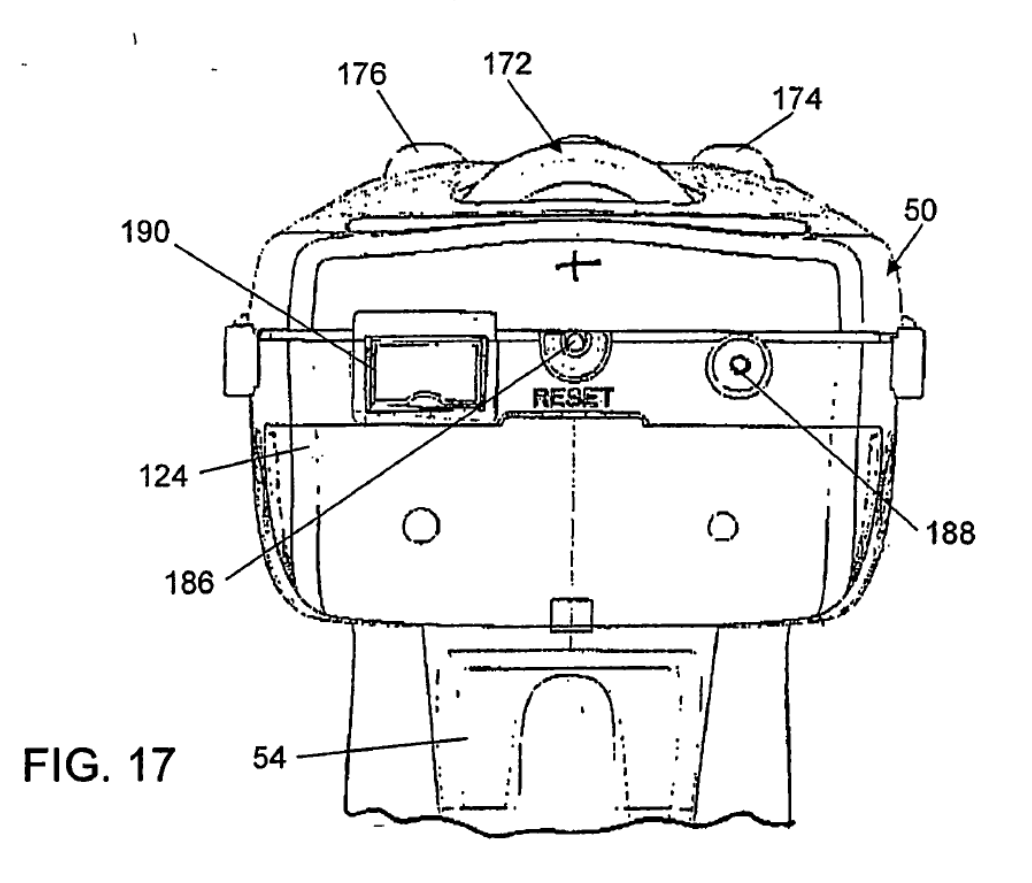

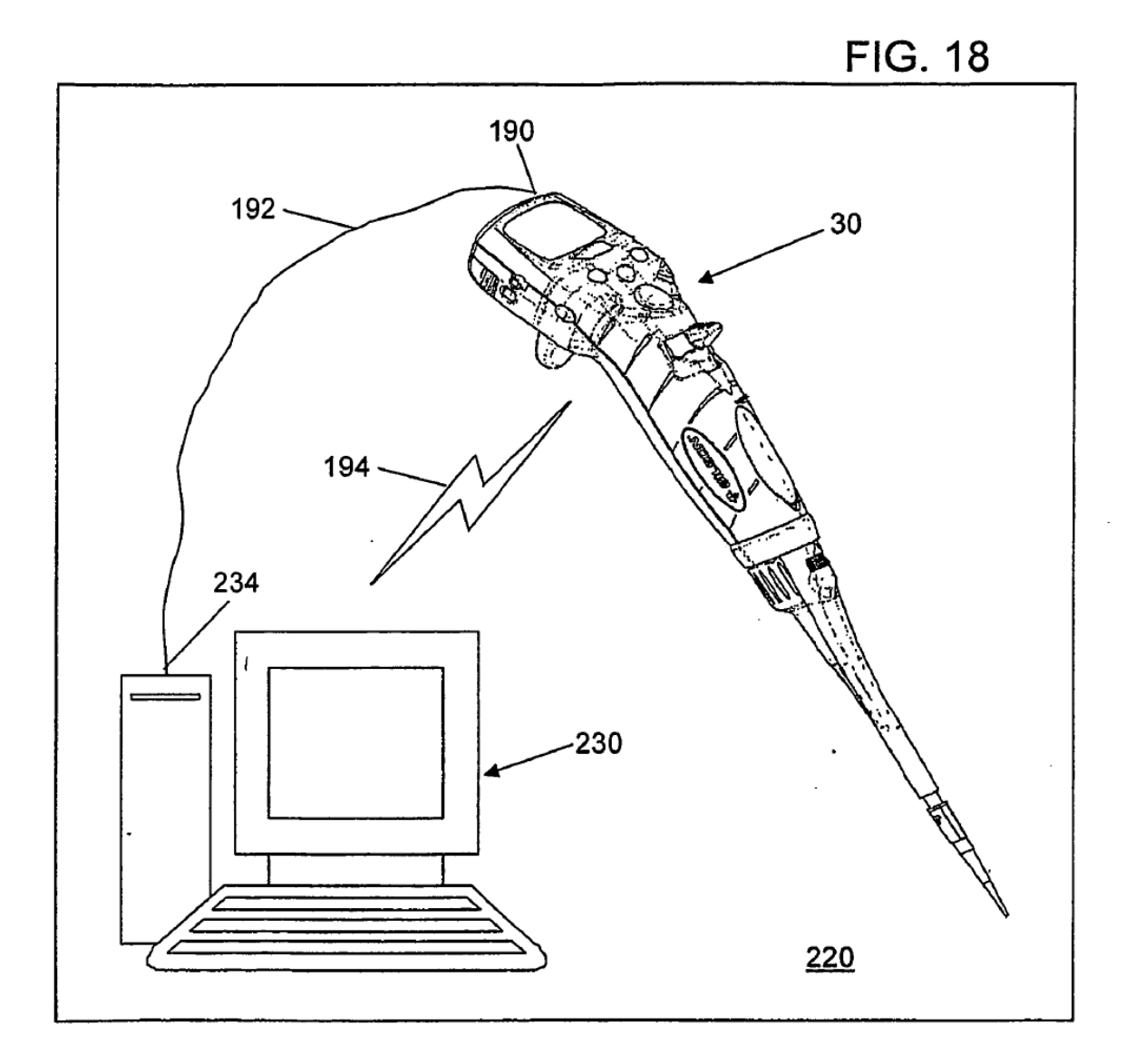

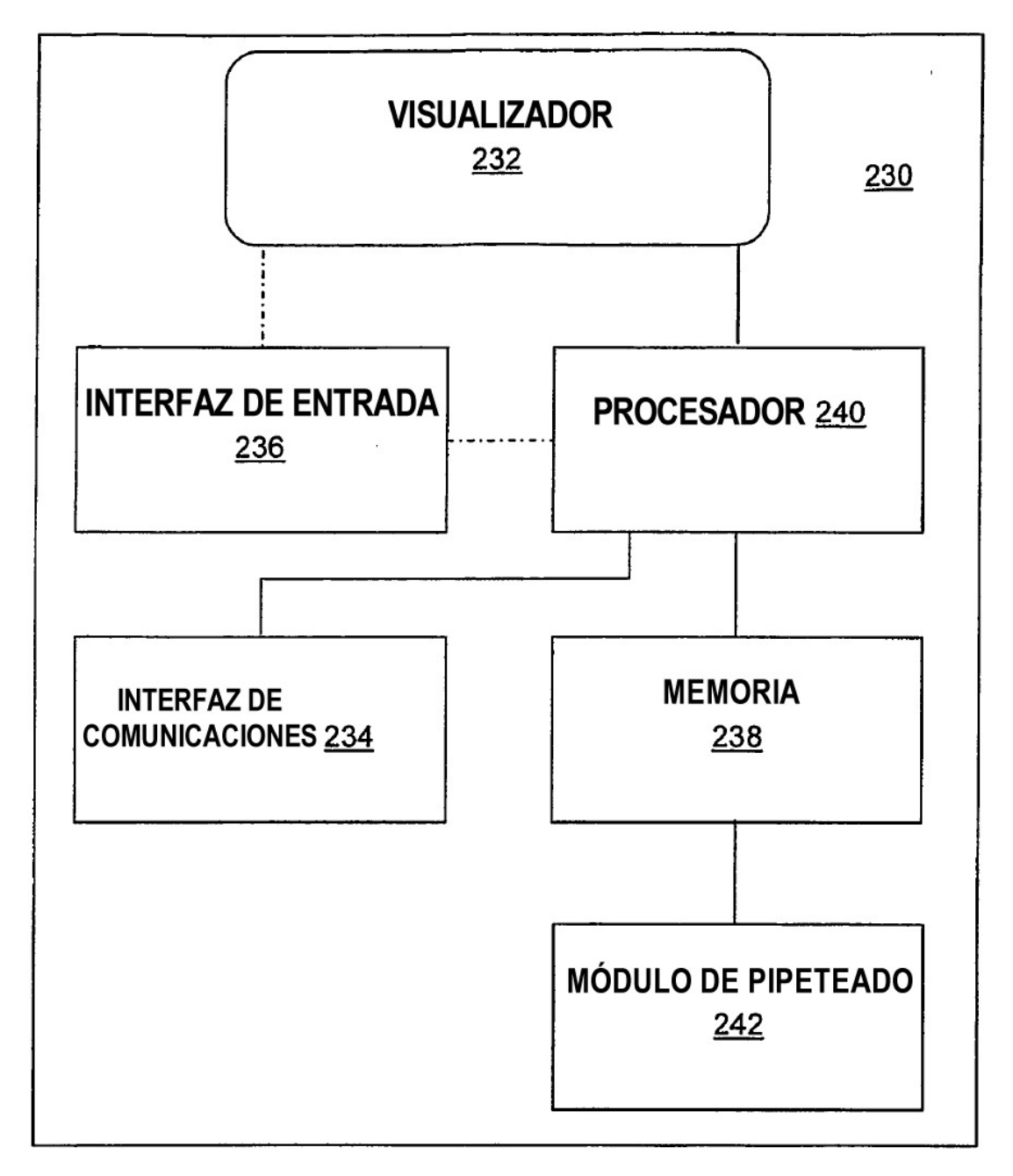

**FIG. 19** 

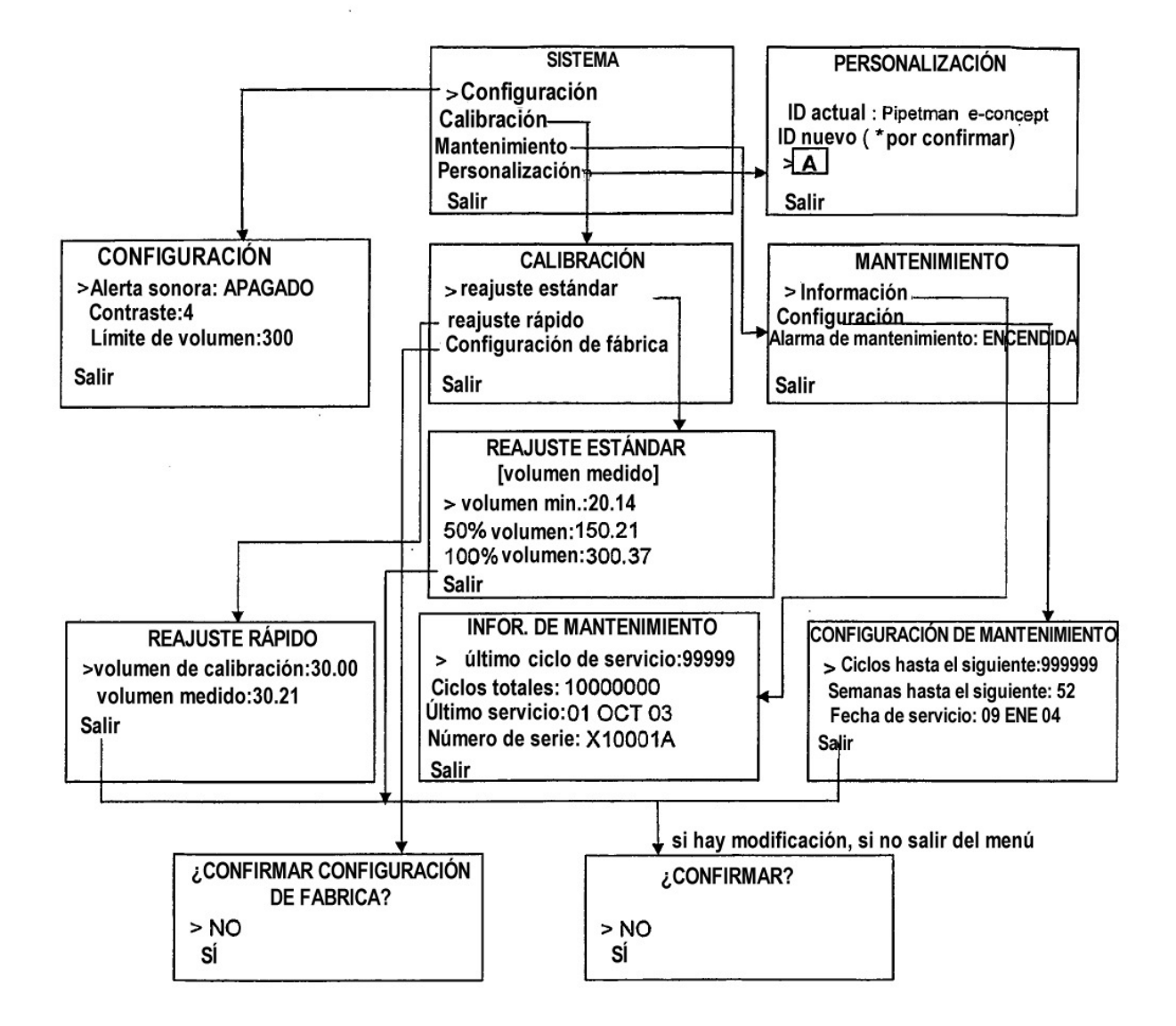

**FIG. 20**